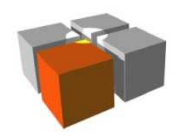

Usługi Mobilne i Kontekstowe. Wykład 5:Warstwy pośrednie w systemach kontekstowych

# **WYKŁAD 5: WARSTWY POŚREDNIE (MIDDLEWARE)W SYSTEMACH KONTEKSTOWYCH**

Jarosław DomaszewiczInstitute of Telecommunications, Warsaw University Of Technology

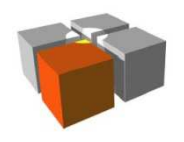

## **Plan wykładu**

- $\mathbf{u}$ Ogólne wprowadzenie do warstw pośrednich
- $\mathbf{u}$ Warstwy pośrednie w systemach kontekstowych
- $\blacksquare$ Podstawowe informacje o modelach programistycznych
- $\mathbf{r}$ Platformy dla aplikacji kontekstowych

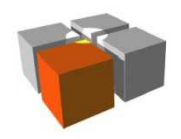

Usługi Mobilne i Kontekstowe. Wykład 5:Warstwy pośrednie w systemach kontekstowych

# **OGÓLNE WPROWADZENIE DO WARSTW POŚREDNICH**

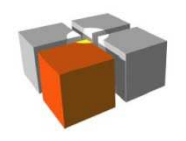

#### **Wyzwania w tworzeniu złożonych systemów oprogramowania**

- $\mathbf{r}$  Przetwarzanie rozproszone
	- a. uciążliwe problemy z komunikacją między elementami systemu
- $\mathbf{r}$  Heterogeniczność
	- $\blacksquare$ różnorodność zasobów/usług oferowanych przez różne węzły
	- Ē. różnorodność platform sprzętowych (różne CPU, OS, …)
- $\mathcal{L}_{\mathcal{A}}$ Konieczność integracji zastanych aplikacji (legacy software), nie podlegających modyfikacji

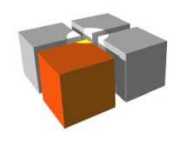

## **Specyfika systemów kontekstowych**

- $\blacksquare$  Przetwarzanie rozproszone jest regułą
	- П wielość terminali mobilnych i węzłów wbudowanych
	- ä, podsystem infrastrukturalny (serwery)
- $\mathbf{r}$  Heterogeniczność jest regułą
	- m. różnorodność sensorów i elementów wykonawczych
- $\mathbf{R}$  Często system powstaje ad-hoc
	- nie znamy z góry dostępnych zasobów sensorowych i wykonawczych
- $\blacksquare$  Małe zasoby obliczeniowe terminali i węzłów
	- energia(!), ale także CPU, pamięć, …
- $\mathbf{r}$  Szybko zmienny kontekst systemowy
	- П energia, zmienne warunki łączności, …

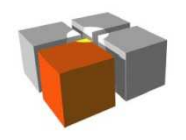

## **Specyfika systemów kontekstowych**

- $\blacksquare$  Przetwarzanie rozproszone jest regułą
	- П wielość terminali mobilnych i węzłów wbudowanych
	- ш podsystem infrastrukturalny (serwery)
- $\mathbf{r}$  Heterogeniczność jest regułą
	- m. różnorodność sensorów i elementów wykonawczych
- $\mathbf{u}$  . Często system powstaje ad-hoc
	- nie znamy z góry dostępnych zasobów sensorowych i wykonawczych
- $\blacksquare$  Małe zasoby obliczeniowe terminali i węzłów
	- energia(!), ale także CPU, pamięć, …
- $\mathbf{r}$  Szybko zmienny kontekst systemowy
	- П energia, zmienne warunki łączności, …

## **Czy każdy programista musi te problemy rozwiązywać od początku?**

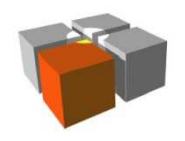

## **Jak sobie z tym radzić???**

- $\mathbb{R}^d$ Słowo kluczowe: ponowne użycie (reuse, reusability)
- $\mathbf{r}$ Zidentyfikujmy często powtarzające się problemy (wyzwania dla programisty)
- $\mathbf{r}$  Rozwiążmy to problemy raz a dobrze, tworząc komponenty oprogramowania, które mogą być wykorzystane przez wiele aplikacji
- $\mathbf{r}$  Niech komponenty te ukrywają niewygodne szczegóły i oferują aplikacjom (programistom) usługi wygodne w użyciu

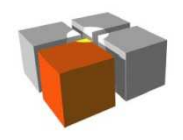

Usługi Mobilne i Kontekstowe. Wykład 5:Warstwy pośrednie w systemach kontekstowych

## **"Generyczny" opis warstwy pośredniej (middleware)**

The role of middleware is to make application development easier,

by providing common programming abstractions,

by masking the heterogeneity and the distribution of the underlying hardware and operating systems,

and by hiding low-level programming details.

S. Krakowiak What is middleware http://middleware.objectweb.org/

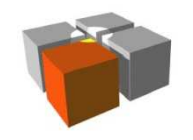

#### **Warstwa pośrednia: umiejscowienie w modelu warstwowym**

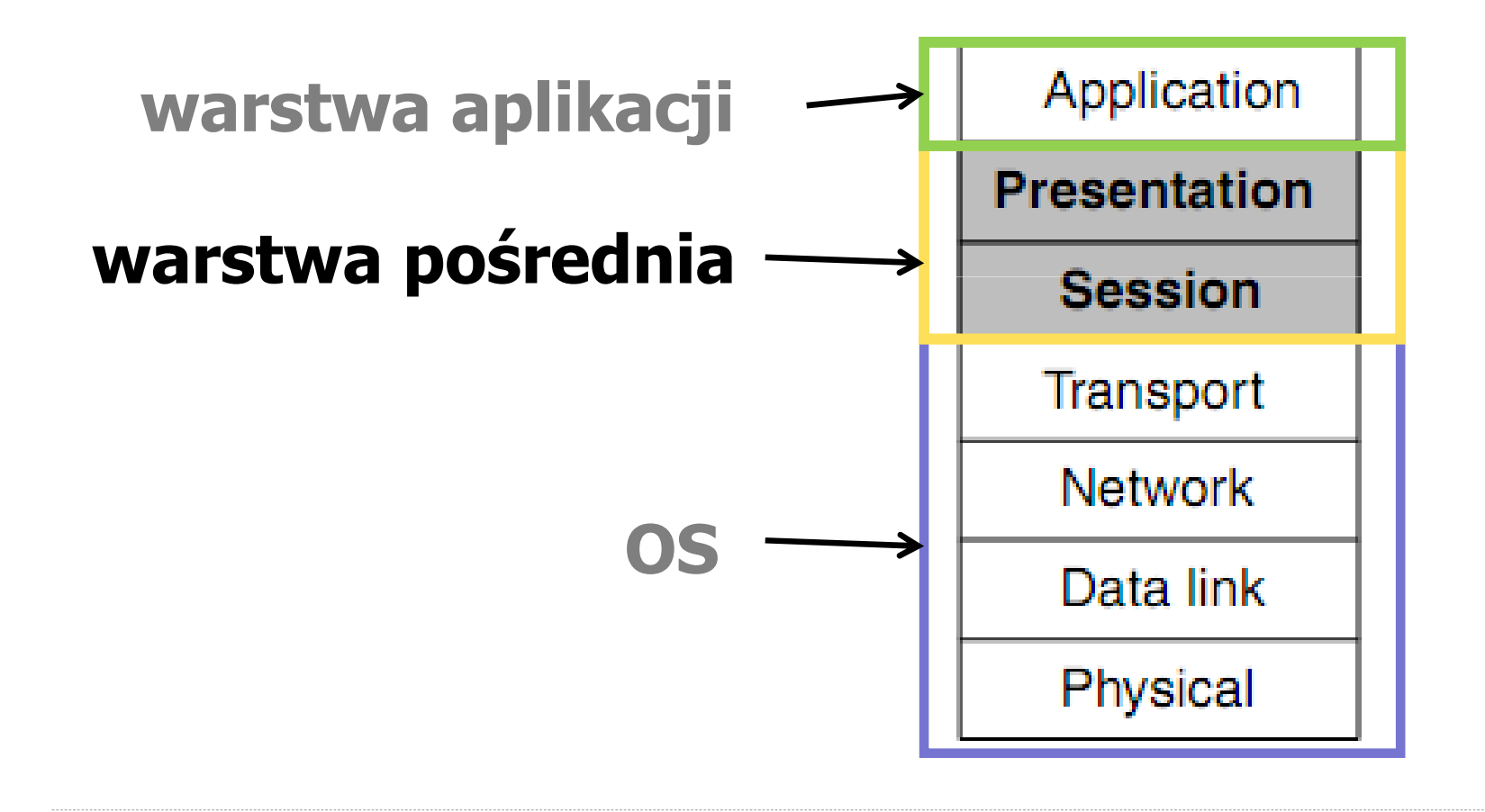

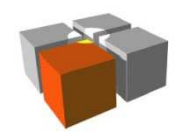

#### **Warstwa pośrednia w systemie rozproszonym**

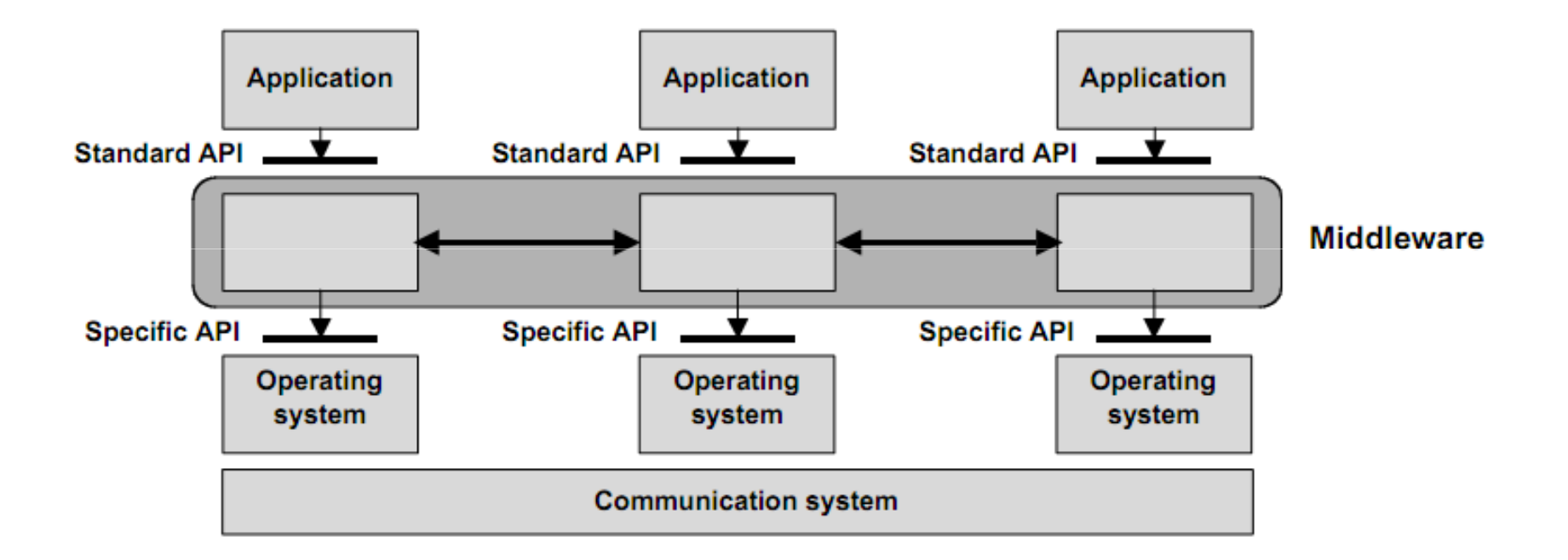

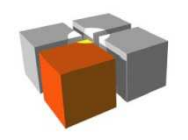

#### **Warstwa pośrednia w systemie rozproszonym**

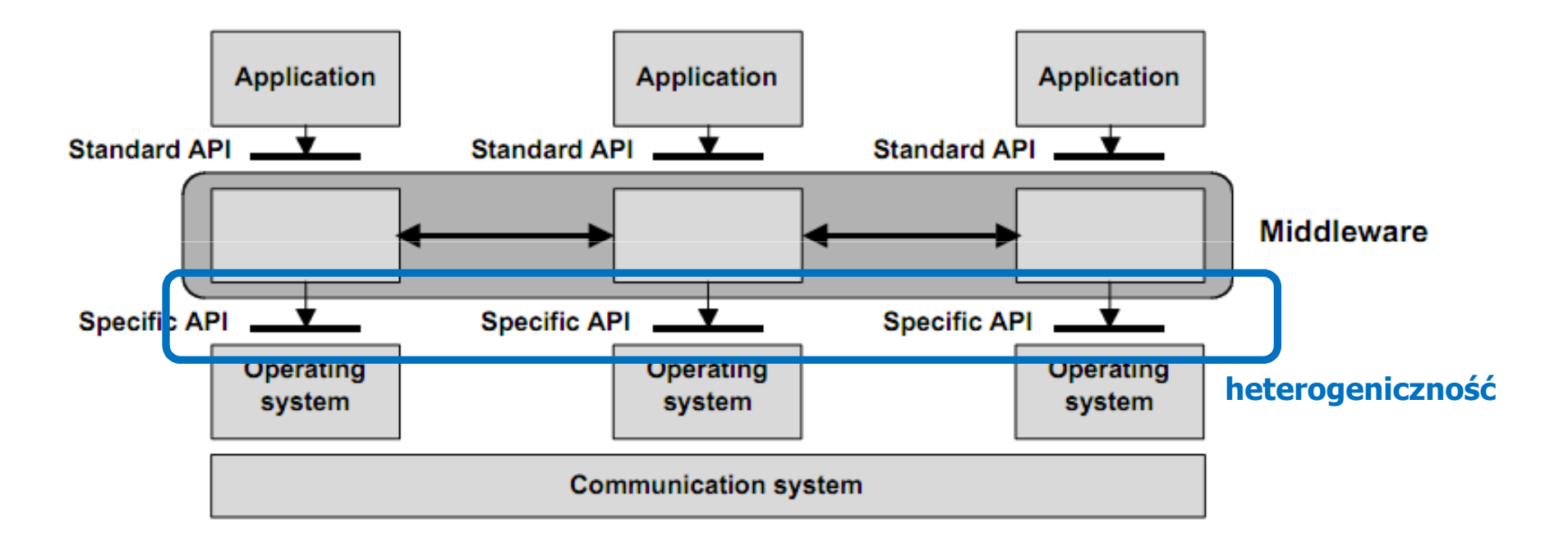

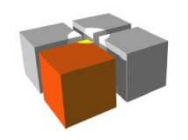

#### **Warstwa pośrednia w systemie rozproszonym**

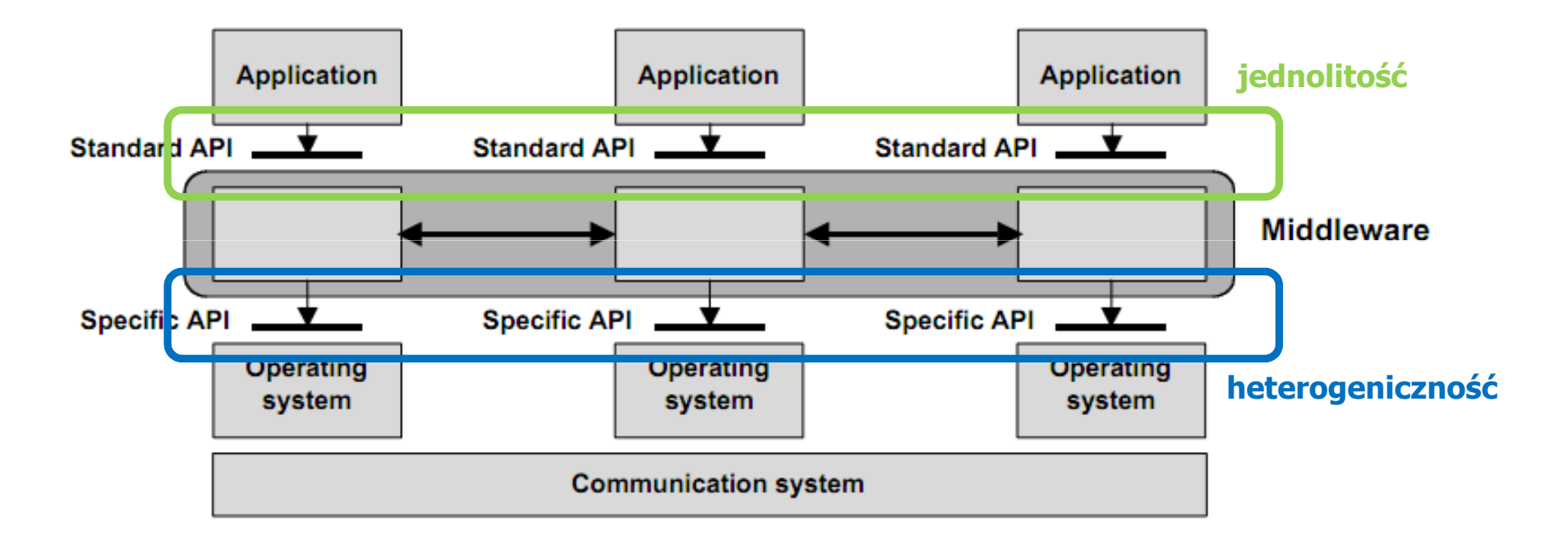

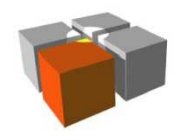

### **Warstwa pośrednia (middleware): czego dostarcza?**

- $\blacksquare$ Warstwa pośrednia podwyższa poziom abstrakcji w "poglądzie na świat" programisty aplikacji.
	- ш **-** programista nie widzi (może **abstrahować** od) nieistotnych/niewygodnych szczegółów.
- $\blacksquare$  Przykłady podwyższonego poziomu abstrakcji
	- $\blacksquare$  ukrycie rozproszenia systemu
		- programista widzi cały rozproszony system jak jedną maszynę
	- $\blacksquare$ ukrycie heterogeniczności (różnorodności systemów operacyjnych, zasobów, …)
	- П wygodne odkrywanie dostępnych węzłów/zasobów/usług
		- np. programista nie widzi szczegółów "spontanicznego" tworzenia się systemu ad-hoc
	- Ē. ukrycie zmienności kontekstu systemowego
		- np. programista nie obsługuje zmian dostępności sieci używanych do komunikowania się elementów aplikacji

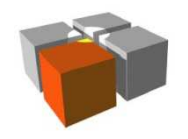

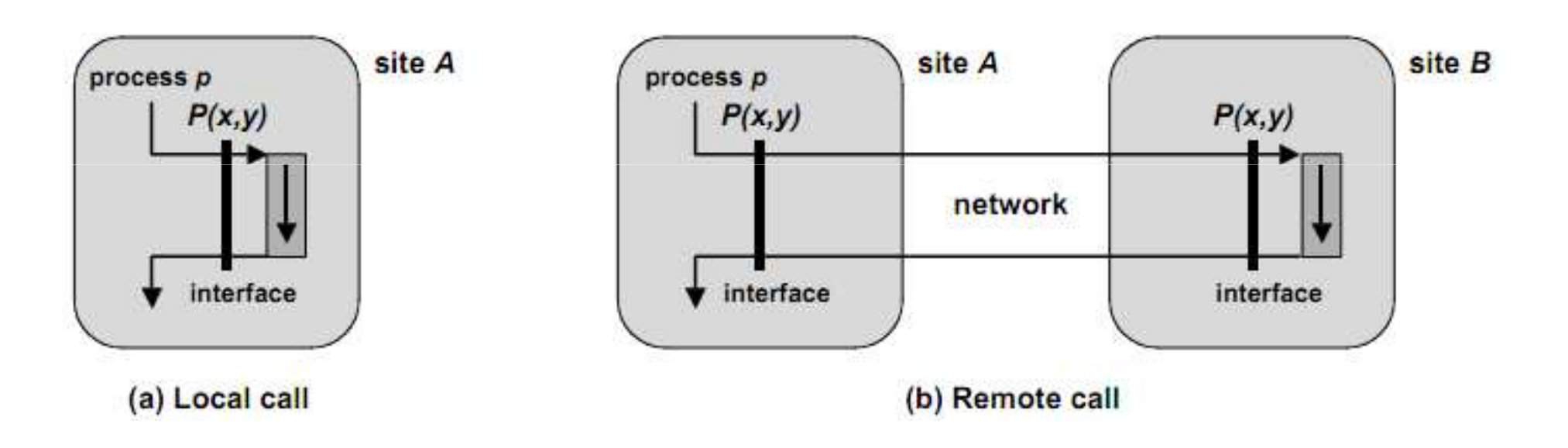

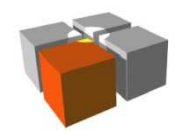

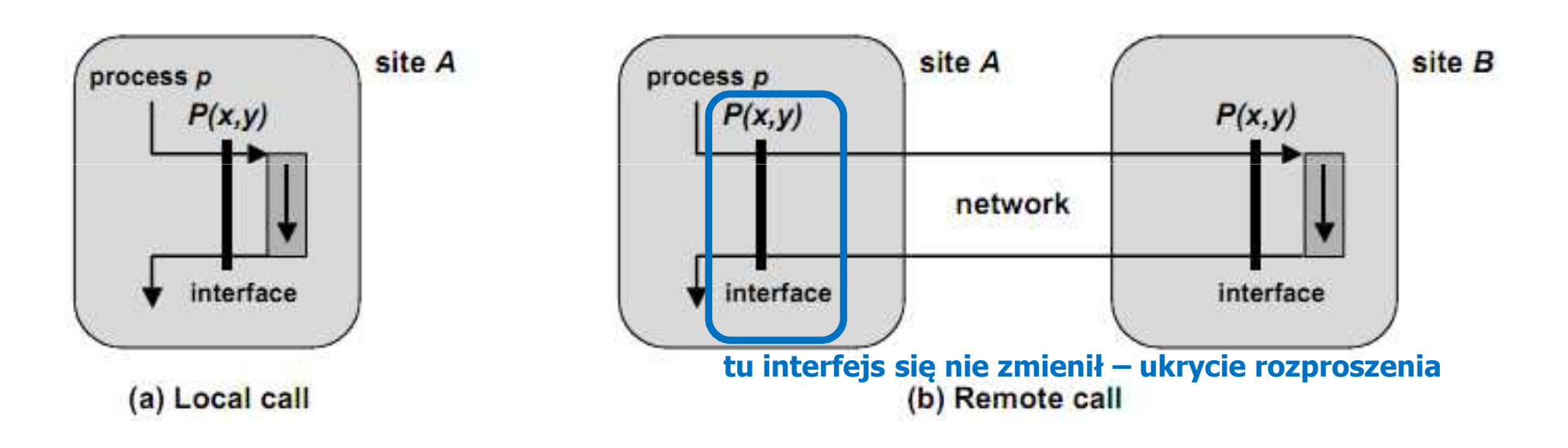

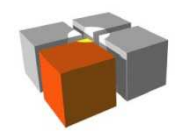

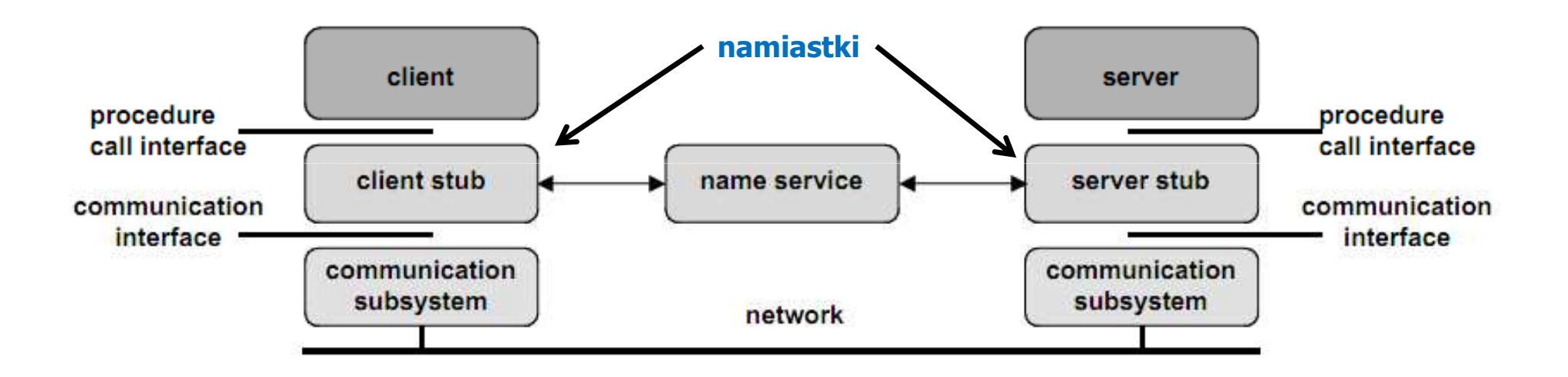

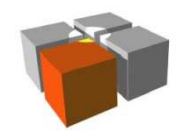

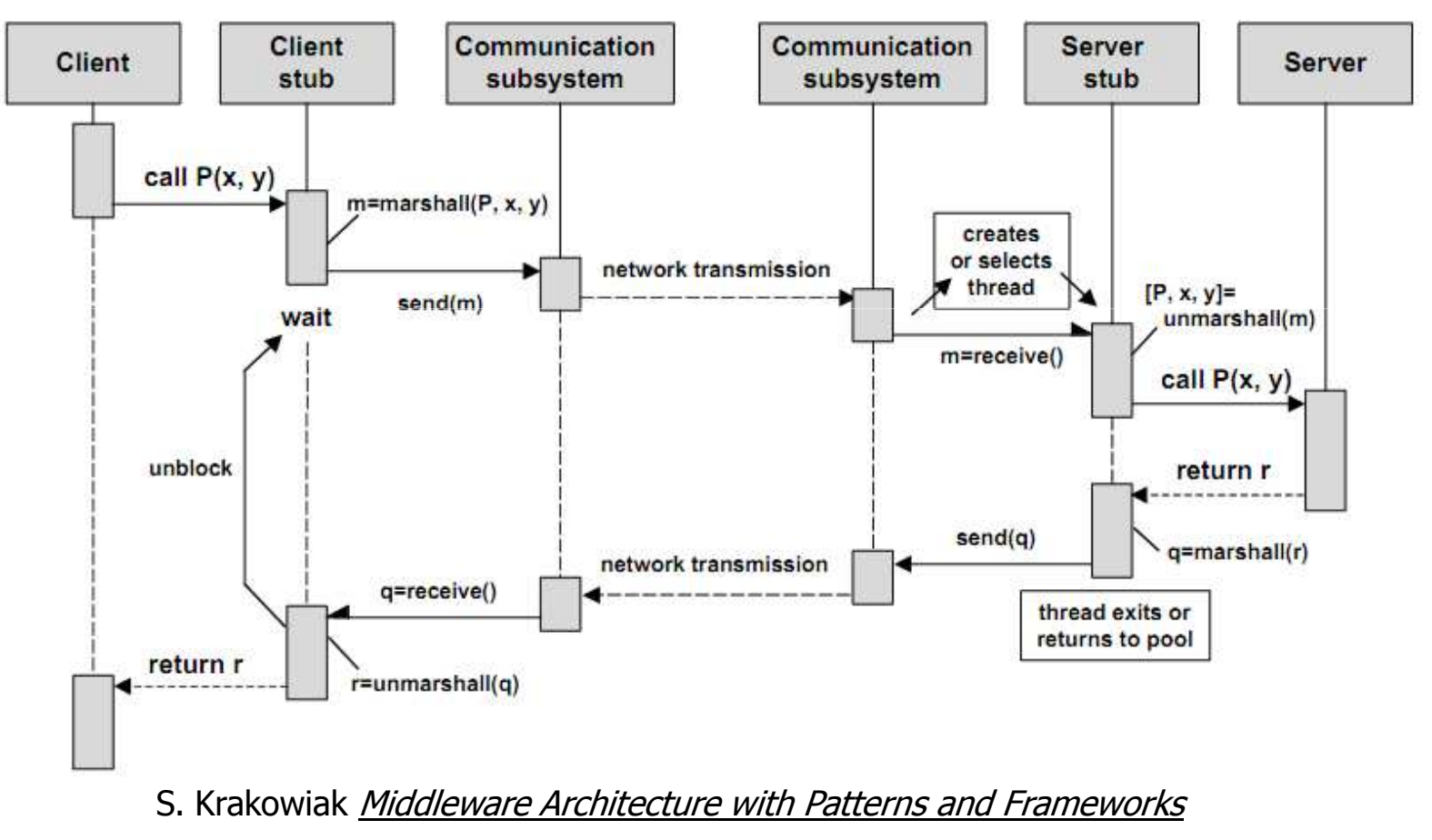

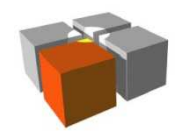

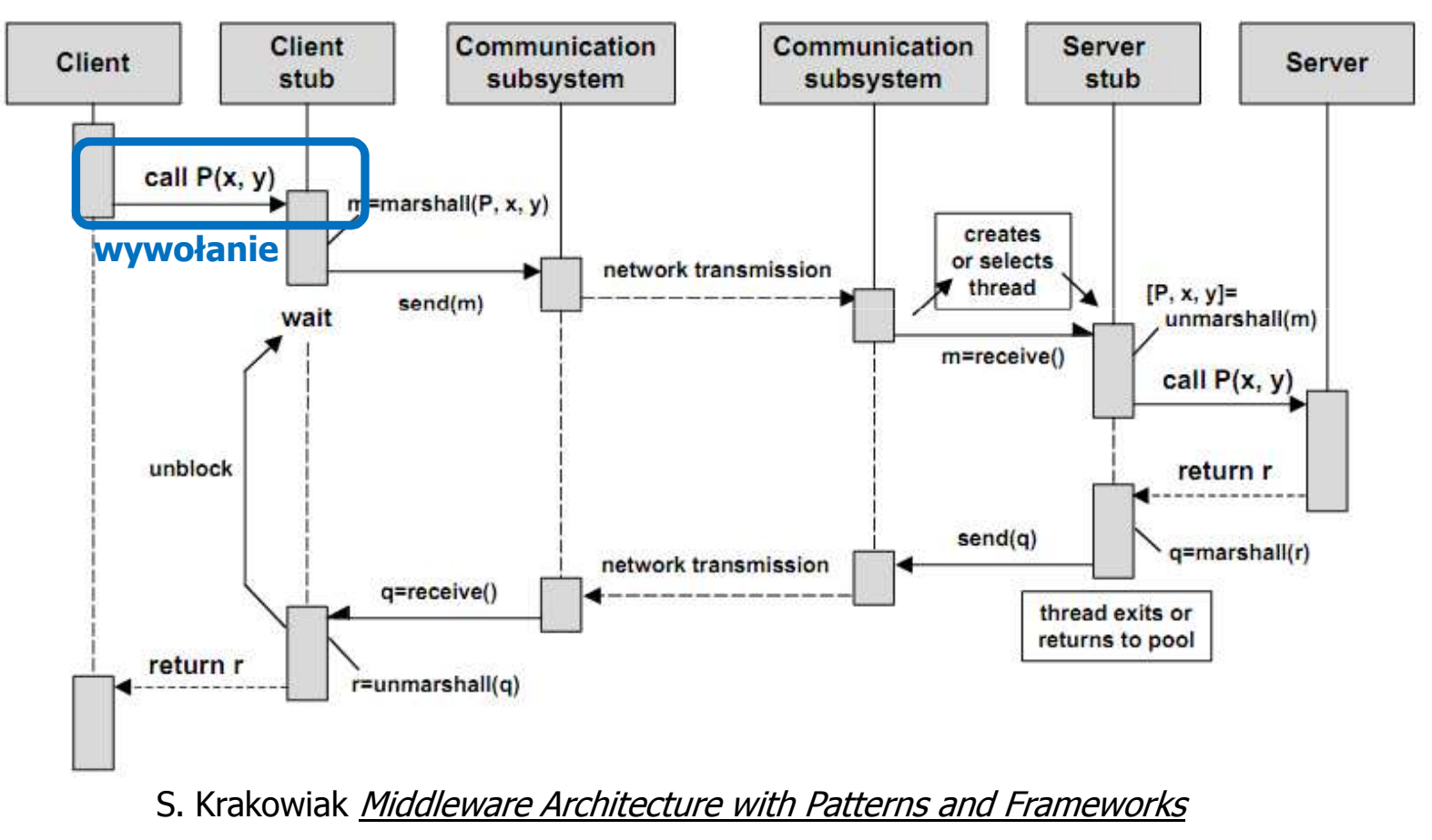

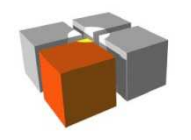

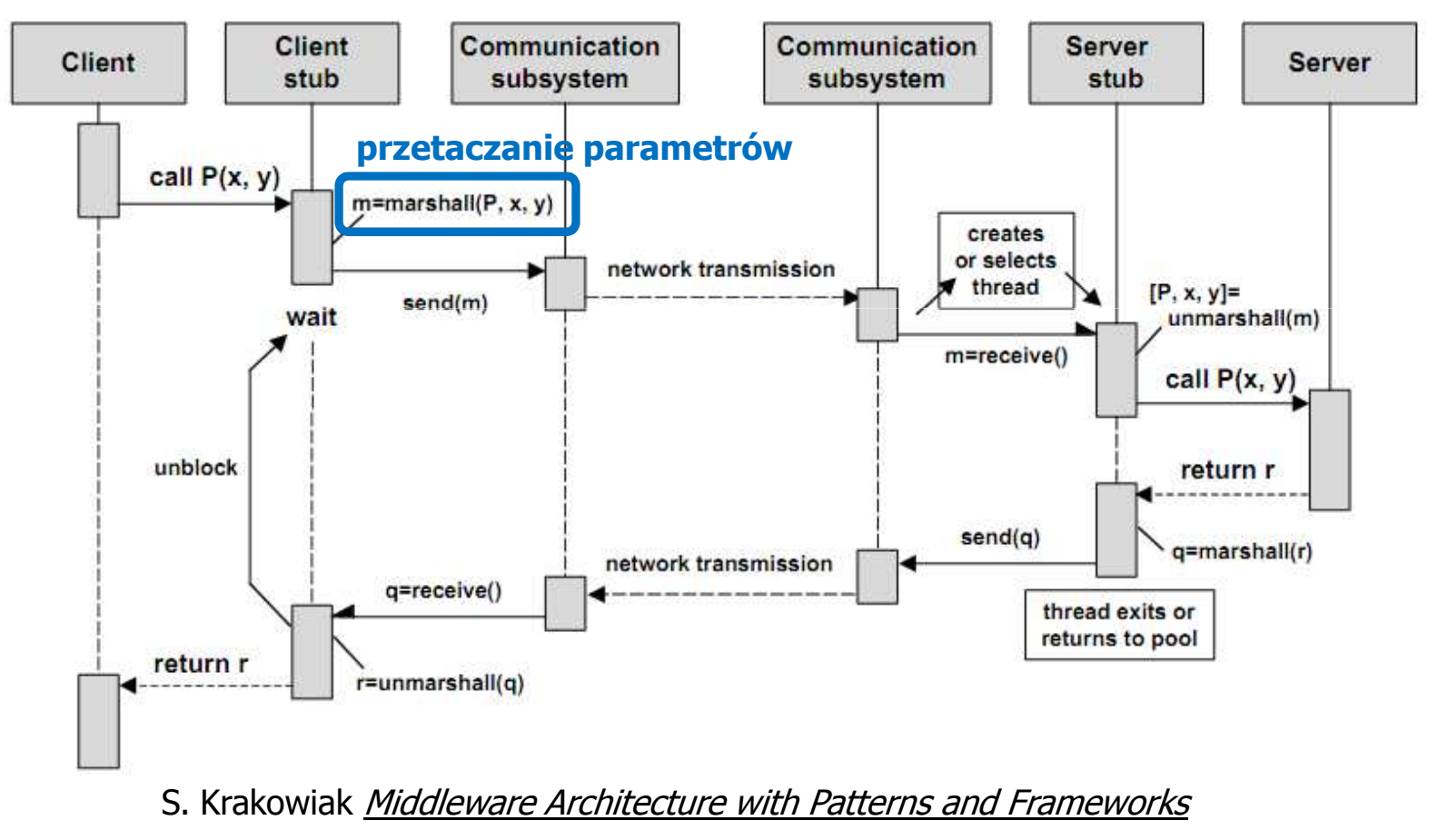

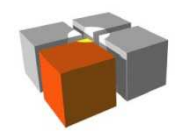

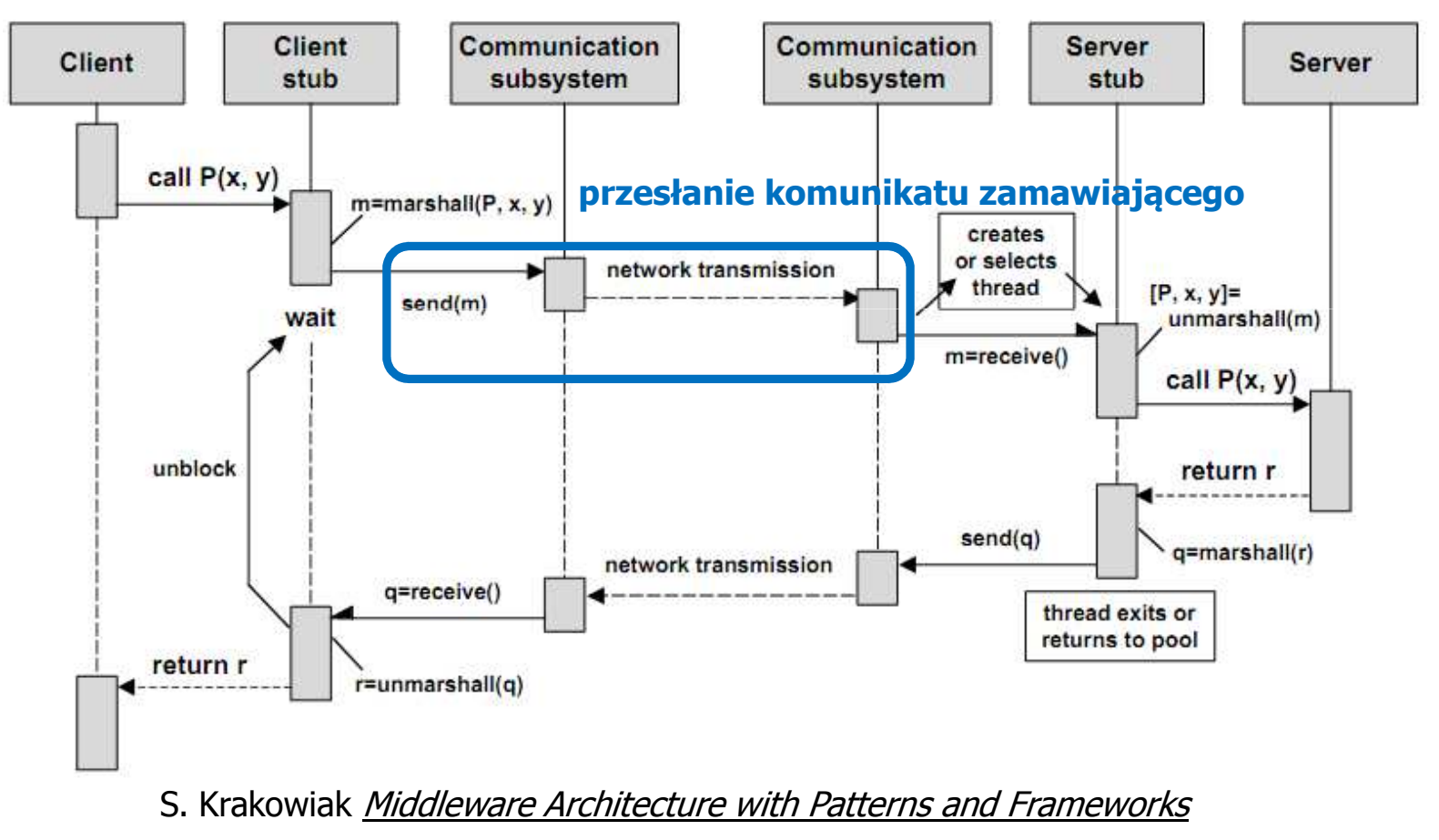

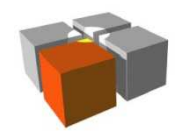

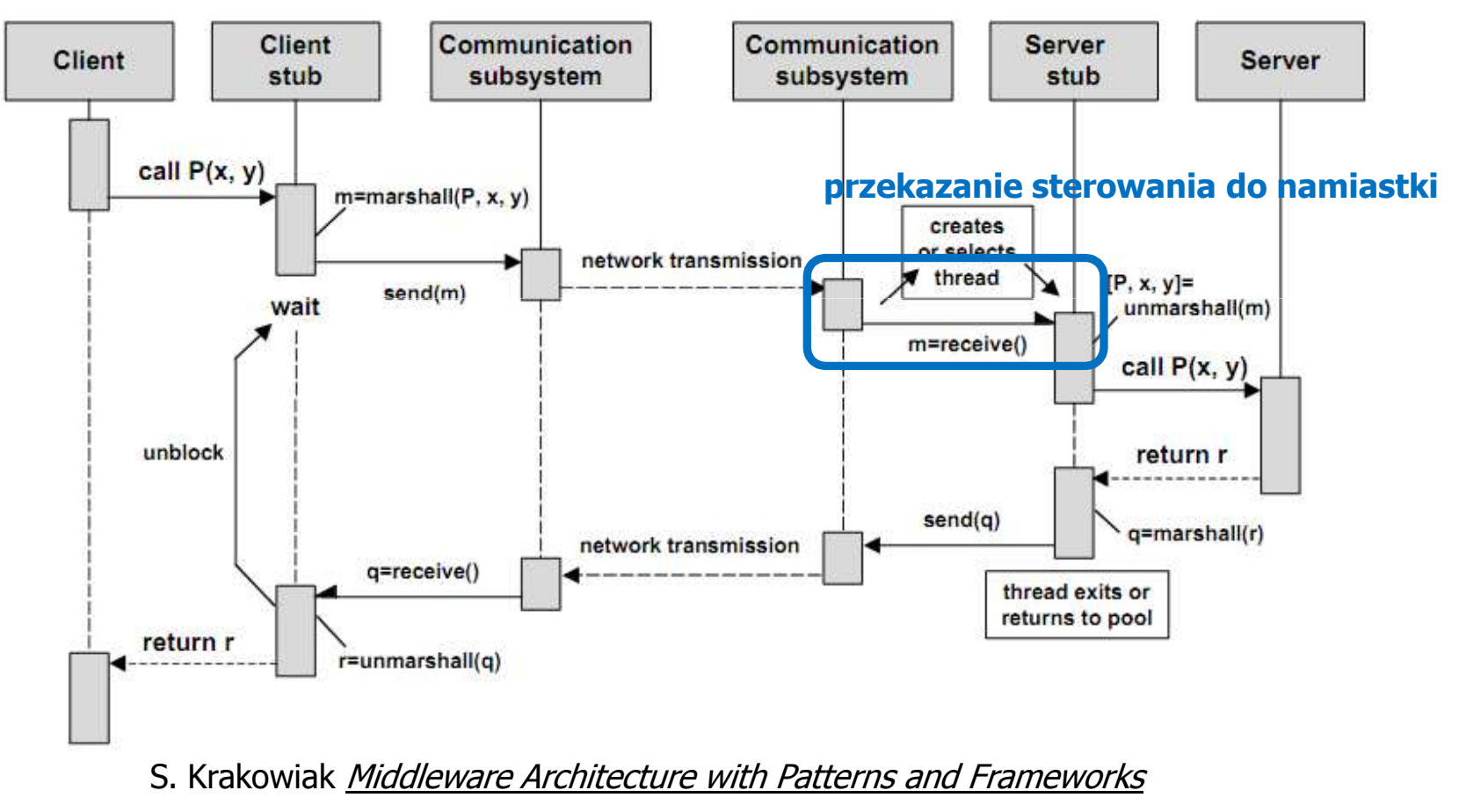

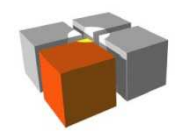

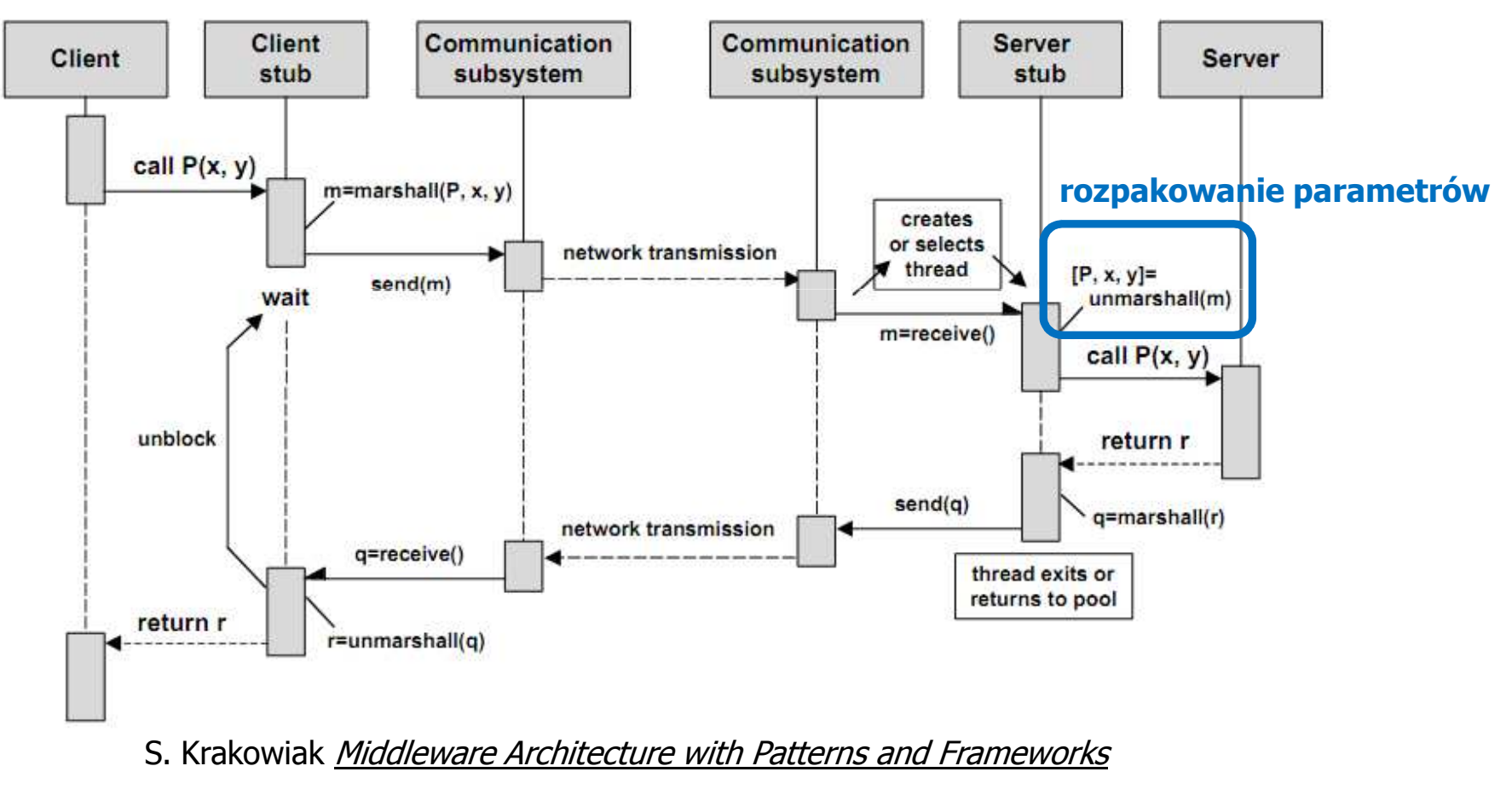

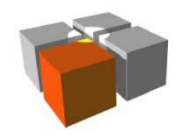

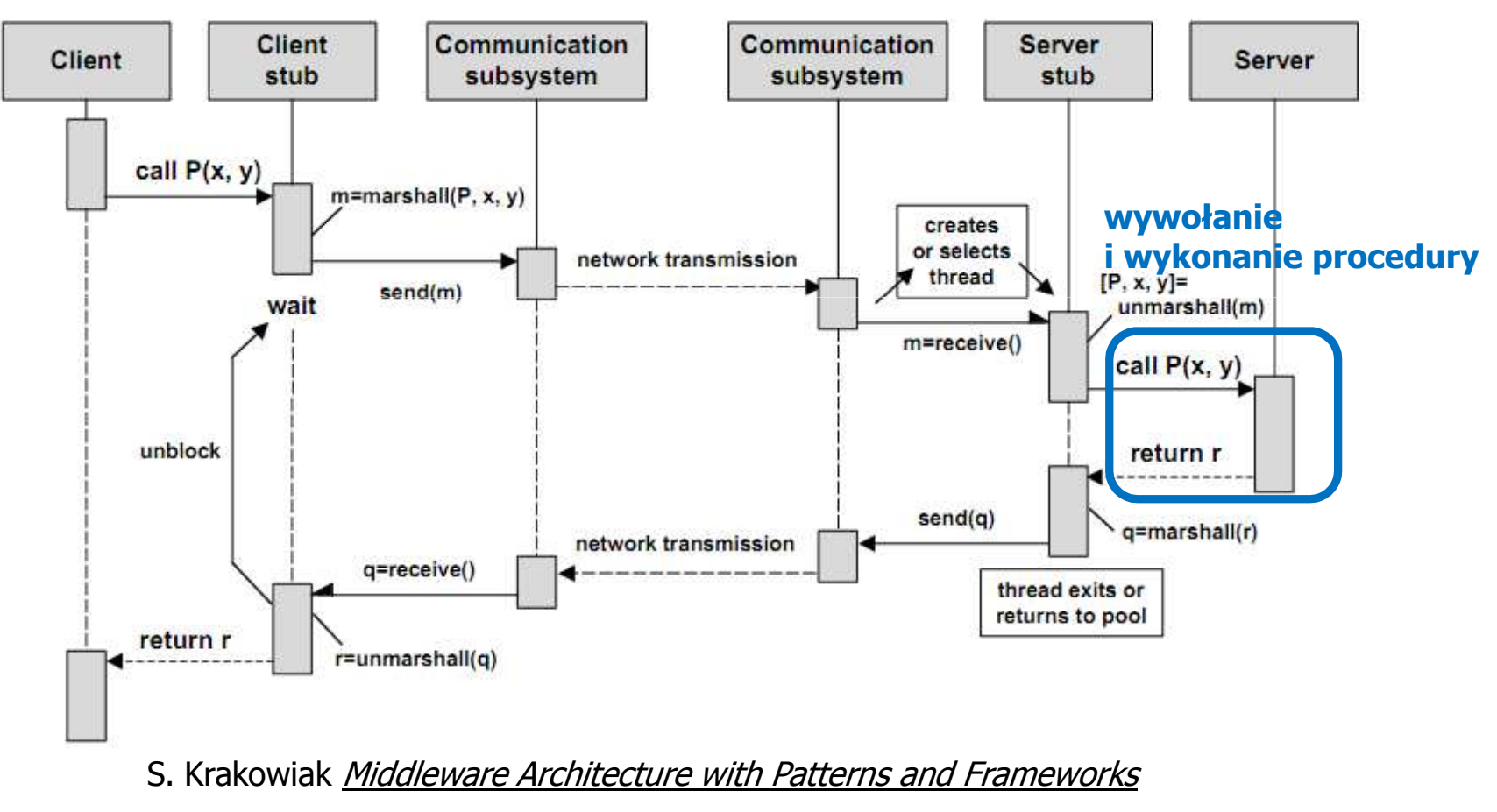

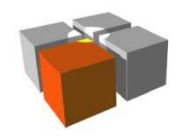

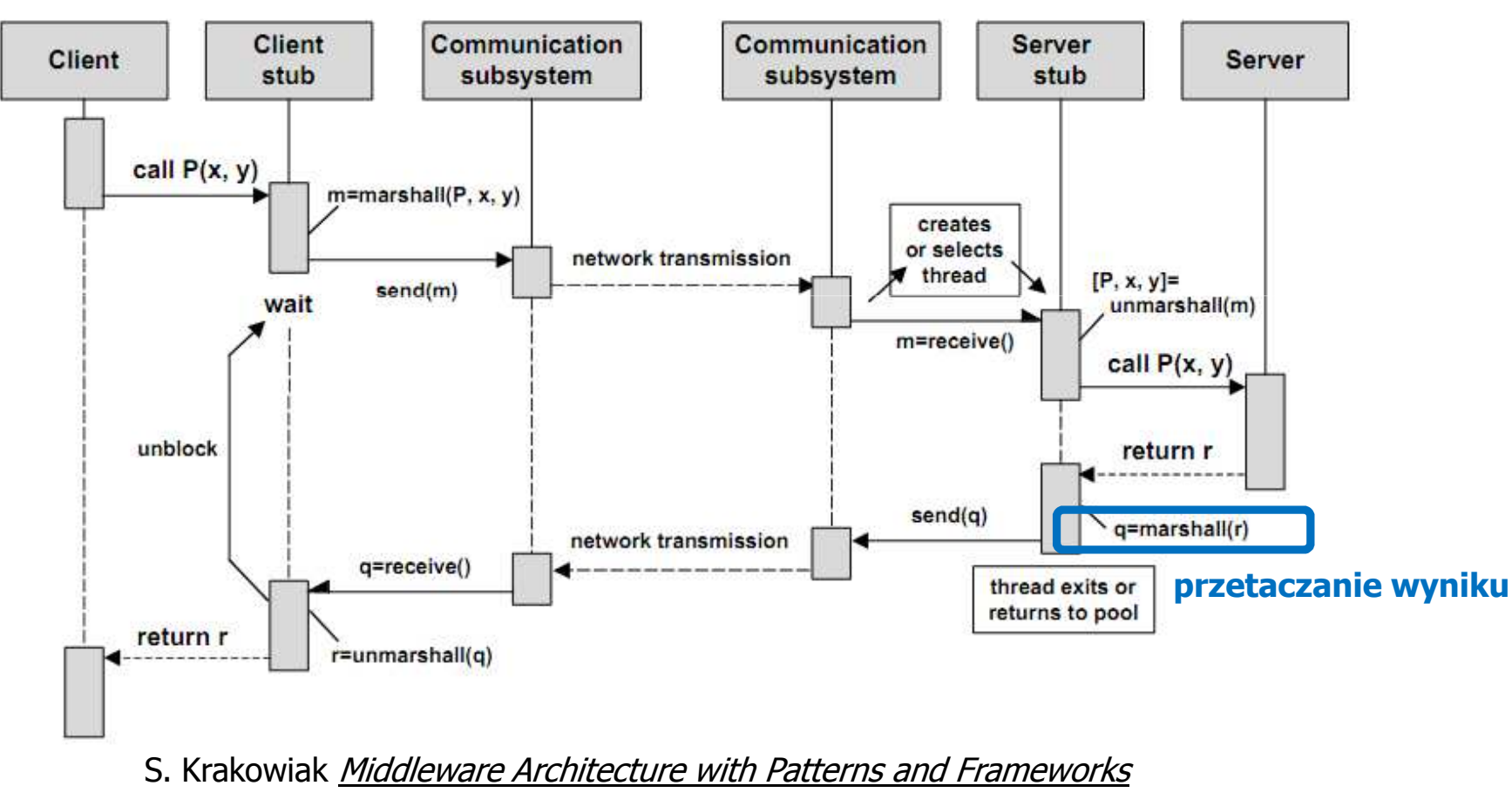

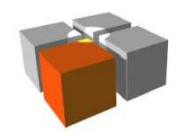

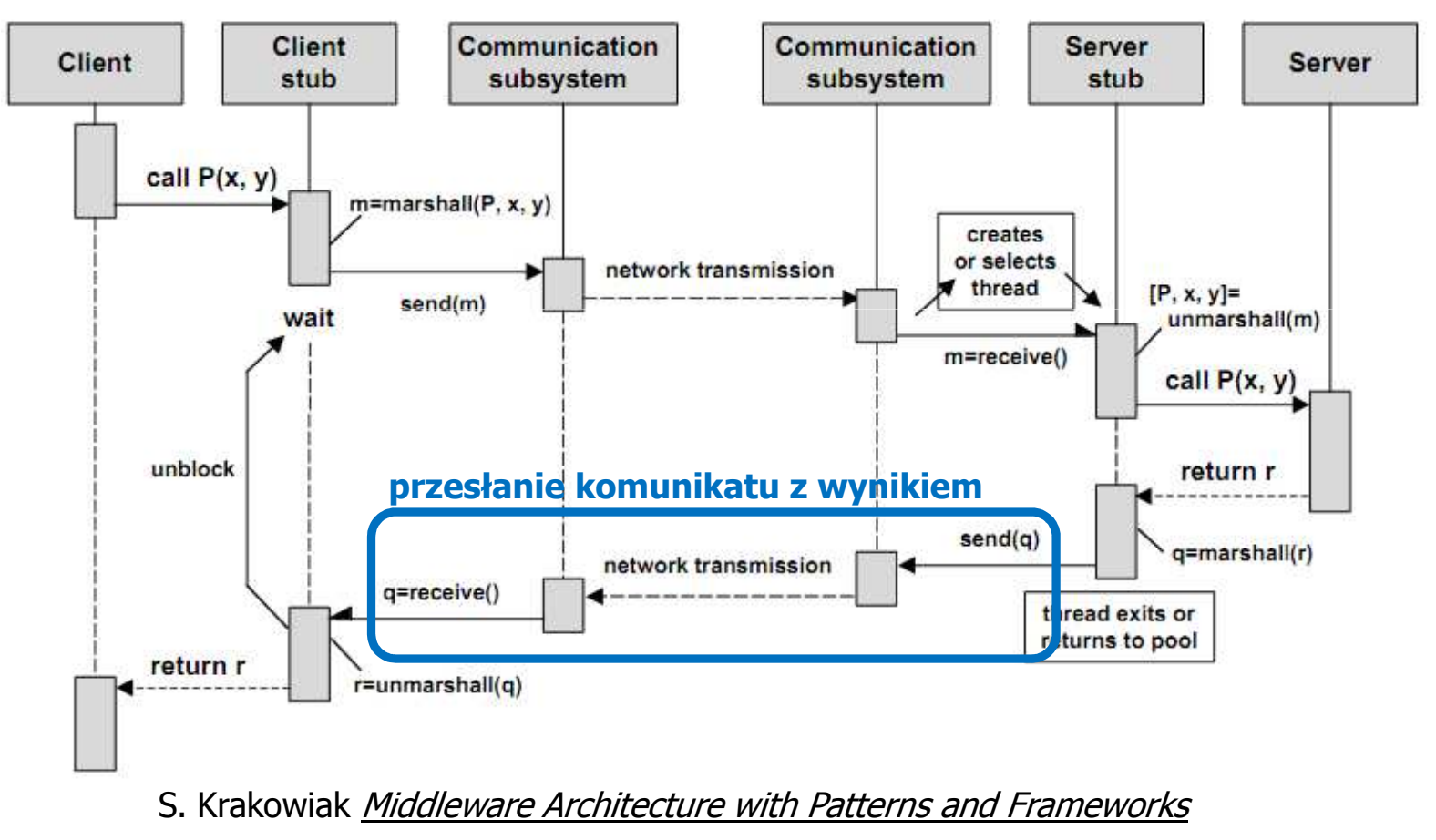

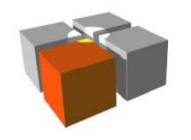

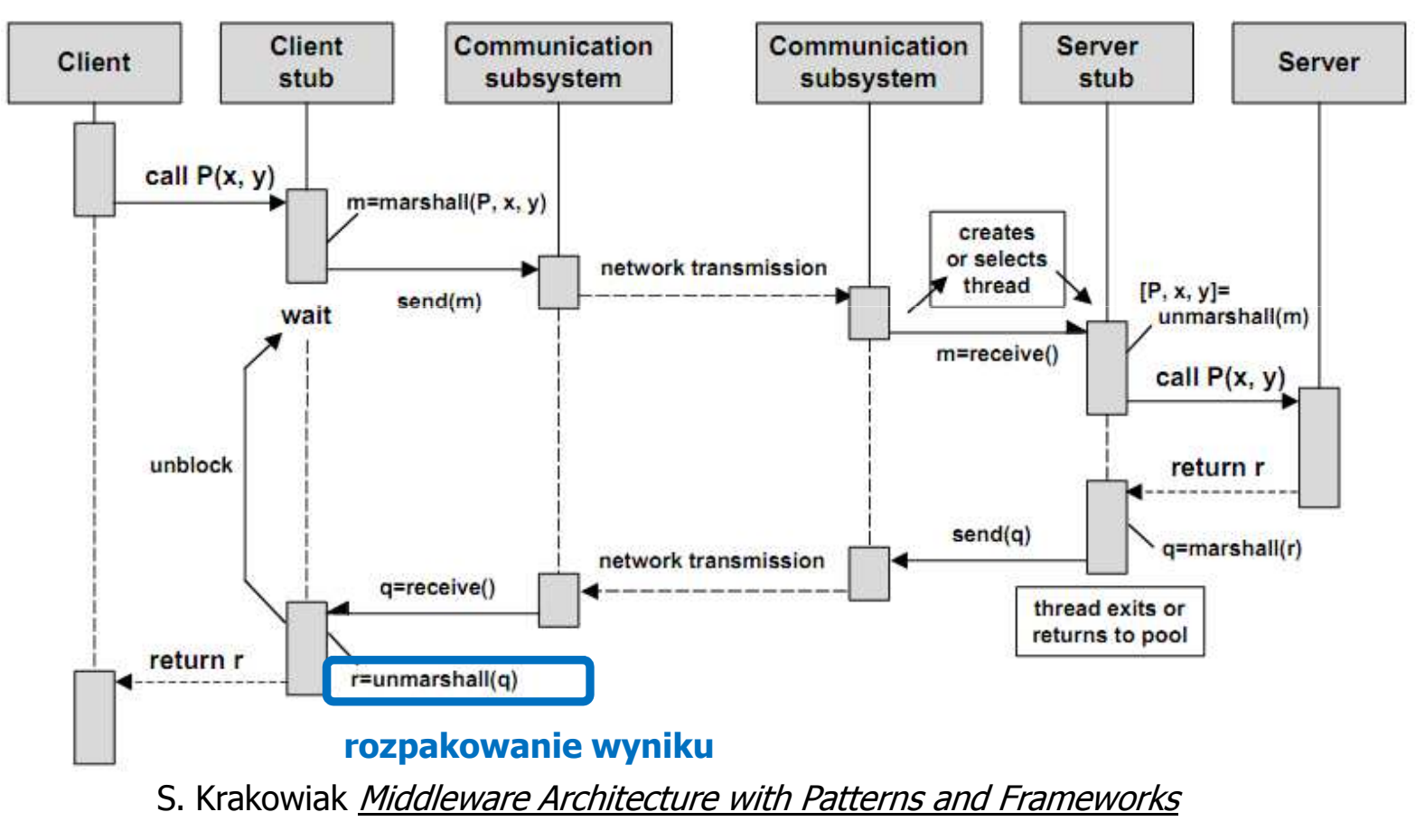

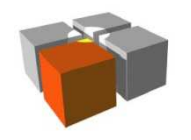

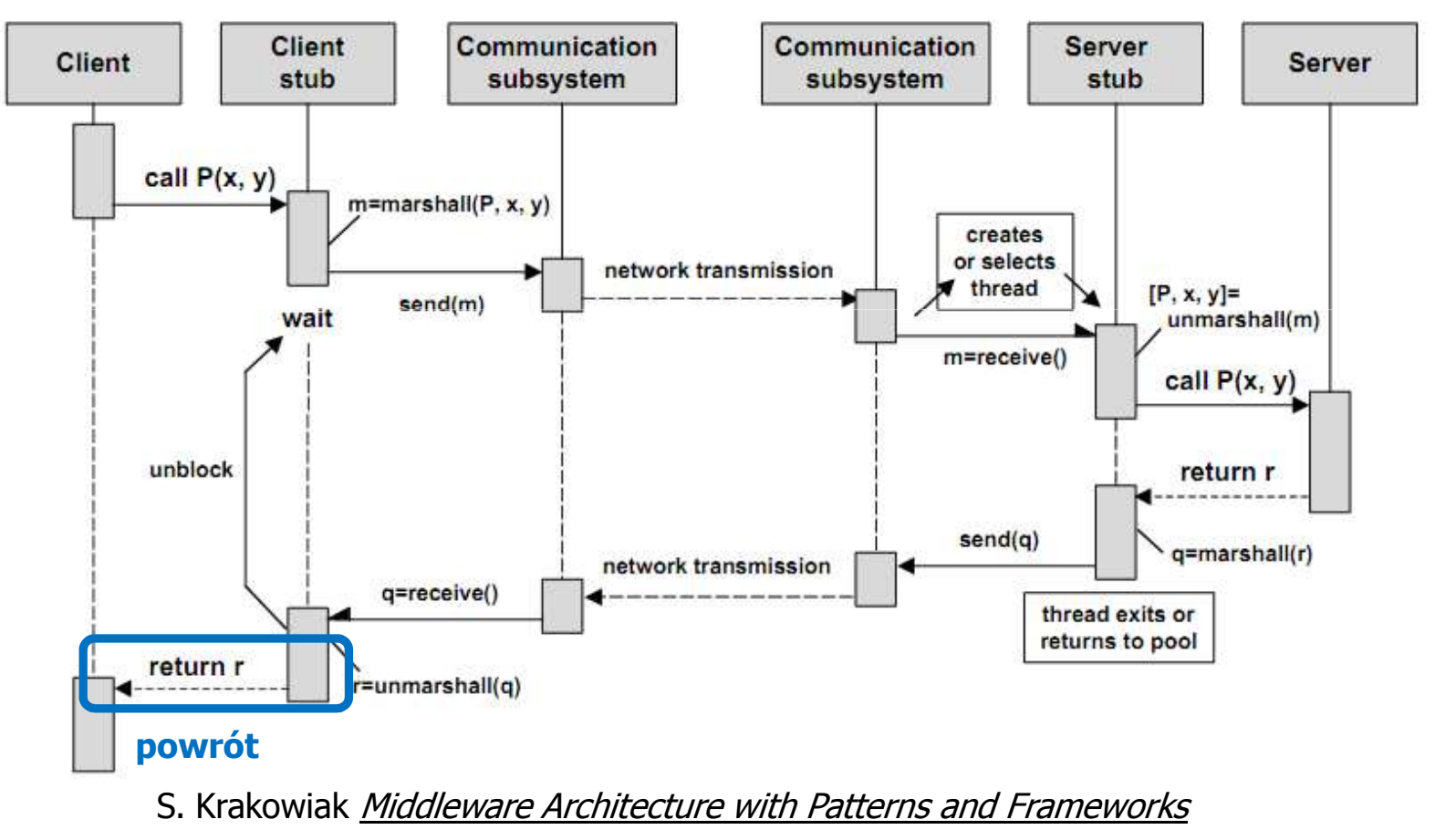

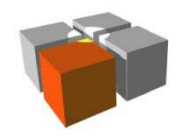

### **Specyfikacja usług: API/model programistyczny**

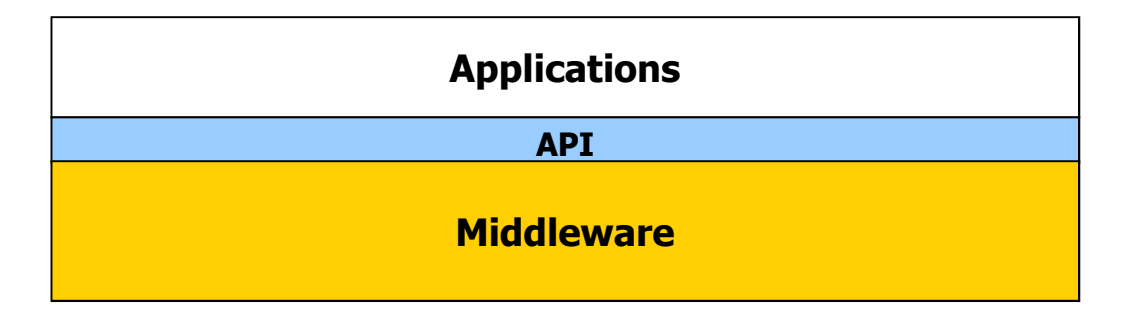

- $\blacksquare$  API specyfikuje usługi warstwy pośredniej dla warstwy aplikacji
	- m. poszczególne usługi, dostępne za pomocą wywołań, nazywamy **prymitywami**
- $\mathbf{r}$  Sposób programowania aplikacji określony przez API warstwy pośredniej nazwiemy jej **modelem programistycznym**
	- czasem mówimy o **abstrakcjach programistycznych**m.
- **API/model programistyczny to "esencja" warstwy pośredniej** 
	- П czasem, jak w przypadku RPC, API nie odgrywa głównej roli

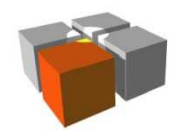

## **Niektóre problemy z warstwami pośrednimi**

- $\mathbf{r}$  Wydajność.
	- П czynniki prowadzące do suboptymalności oprogramowania …
		- dekompozycja (struktura warstwowa)
		- dążenie do ponownego użycia (tj. warunek, aby warstwa pośrednia była wykorzystywana przez wiele aplikacji)
		- wysoki poziom abstrakcji API/modelu programistycznego
- $\blacksquare$  Dana warstwa pośrednia może nie być powszechnie przyjęta.
	- П ■ "nie ma z kim współpracować"
	- $\blacksquare$  czy warto inwestować w poznanie nowego API/modelu programistycznego?

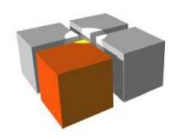

Usługi Mobilne i Kontekstowe. Wykład 5:Warstwy pośrednie w systemach kontekstowych

# **WARSTWY POŚREDNIE W SYSTEMACH KONTEKSTOWYCH**

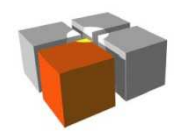

### **Dlaczego o tym mówimy?**

- $\mathbf{r}$  Większość prac R&D w dziedzinie aplikacji kontekstowych koncentruje się nie na samych aplikacjach, ale na budowie warstw pośrednich (platform) ułatwiających tworzenie aplikacji
- $\blacksquare$  Często łatwiej jest zbudować warstwę pośrednią niż wpaść na pomysł dobrej aplikacji!
- $\mathbf{r}$  Warto jednak poznawać warstwy pośrednie, gdyż sprzyja to dobrym nawykom w projektowaniu oprogramowania
	- $\blacksquare$ ponowne użycie
	- $\blacksquare$ podejście komponentowe
	- $\blacksquare$ projektowanie wygodnych w użyciu interfejsów/modeli programistycznych

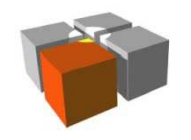

### **Budowa aplikacji kontekstowej: podejście "naiwne"**

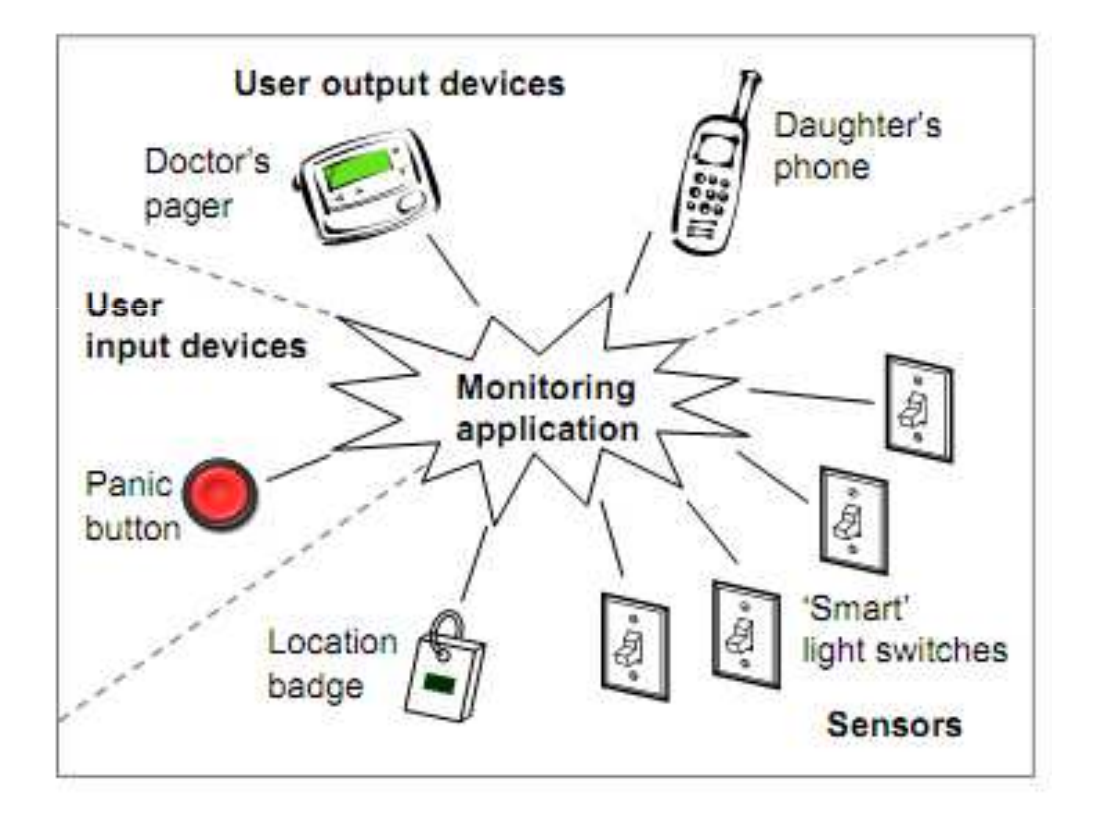

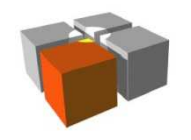

#### **Budowa aplikacji kontekstowej: podejście z warstwą pośrednią**

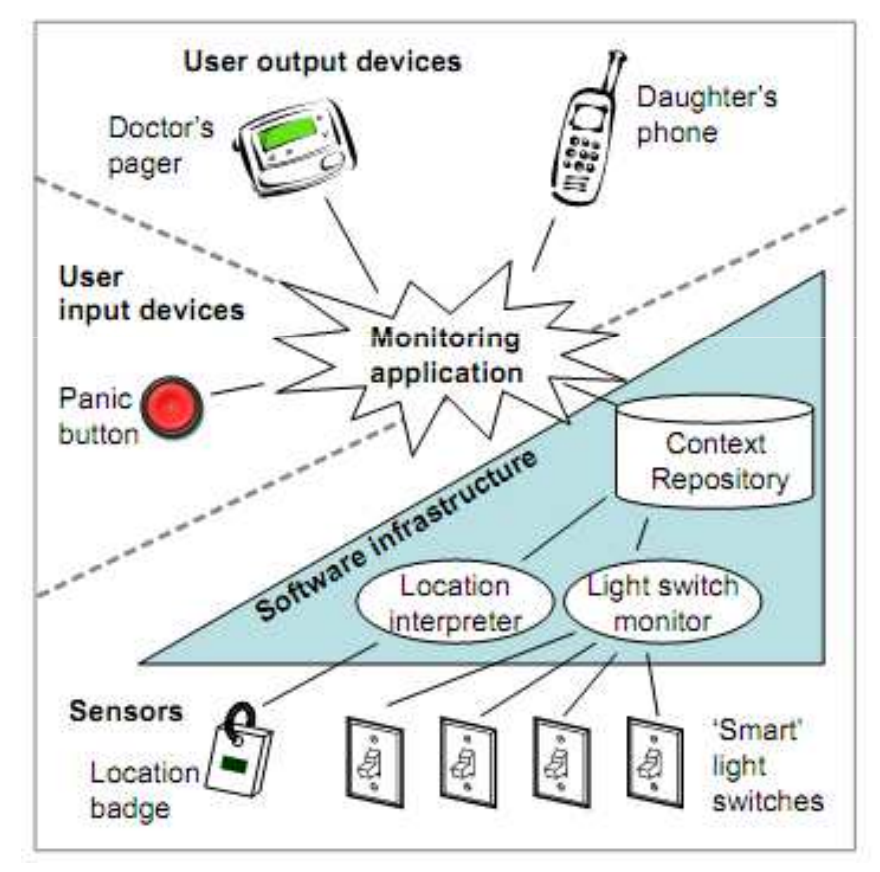

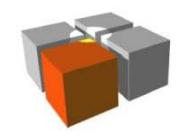

#### **Budowa aplikacji kontekstowej: podejście z warstwą pośrednią**

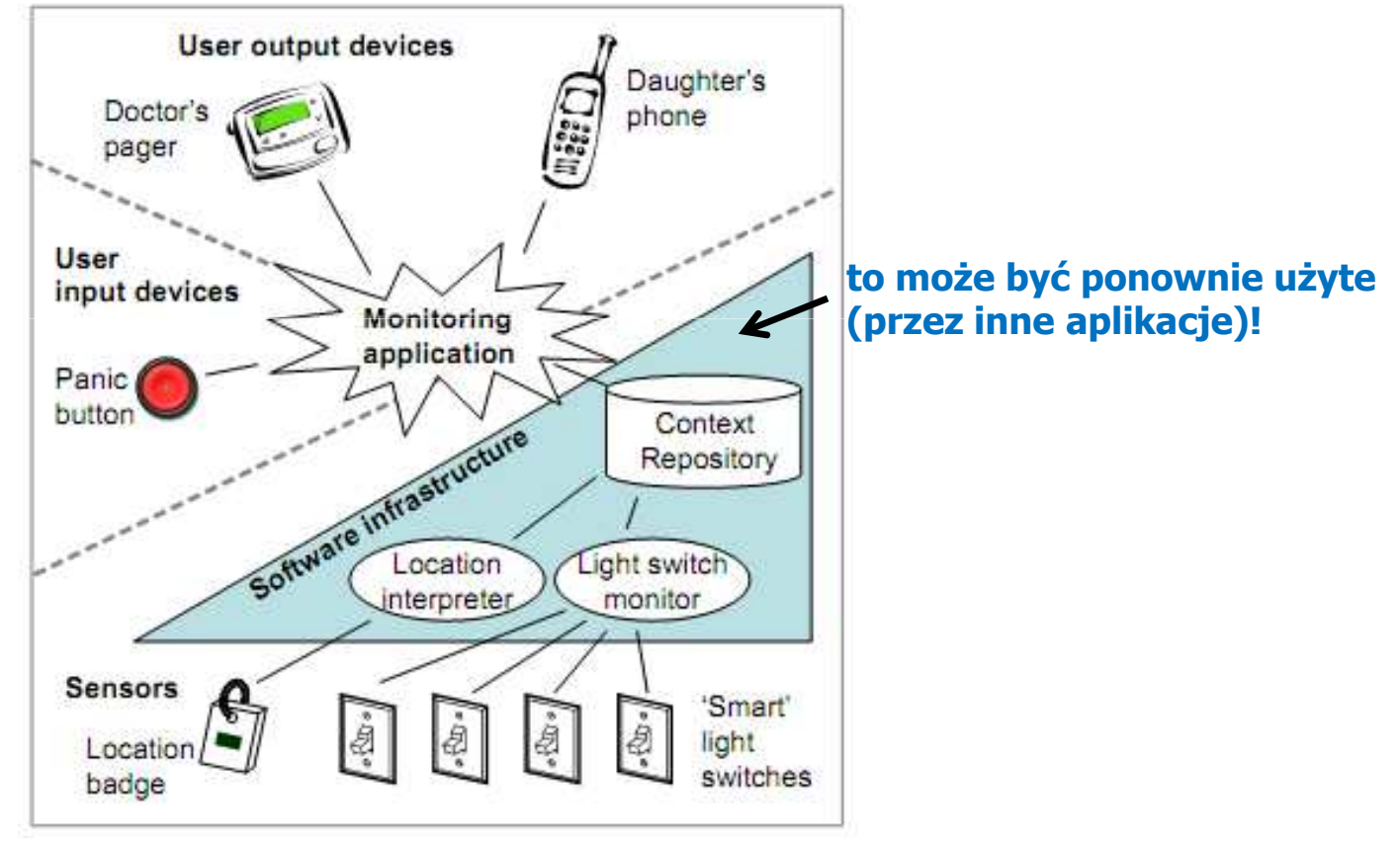

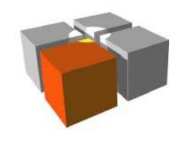

#### **Budowa aplikacji kontekstowej: podejście z warstwą pośrednią**

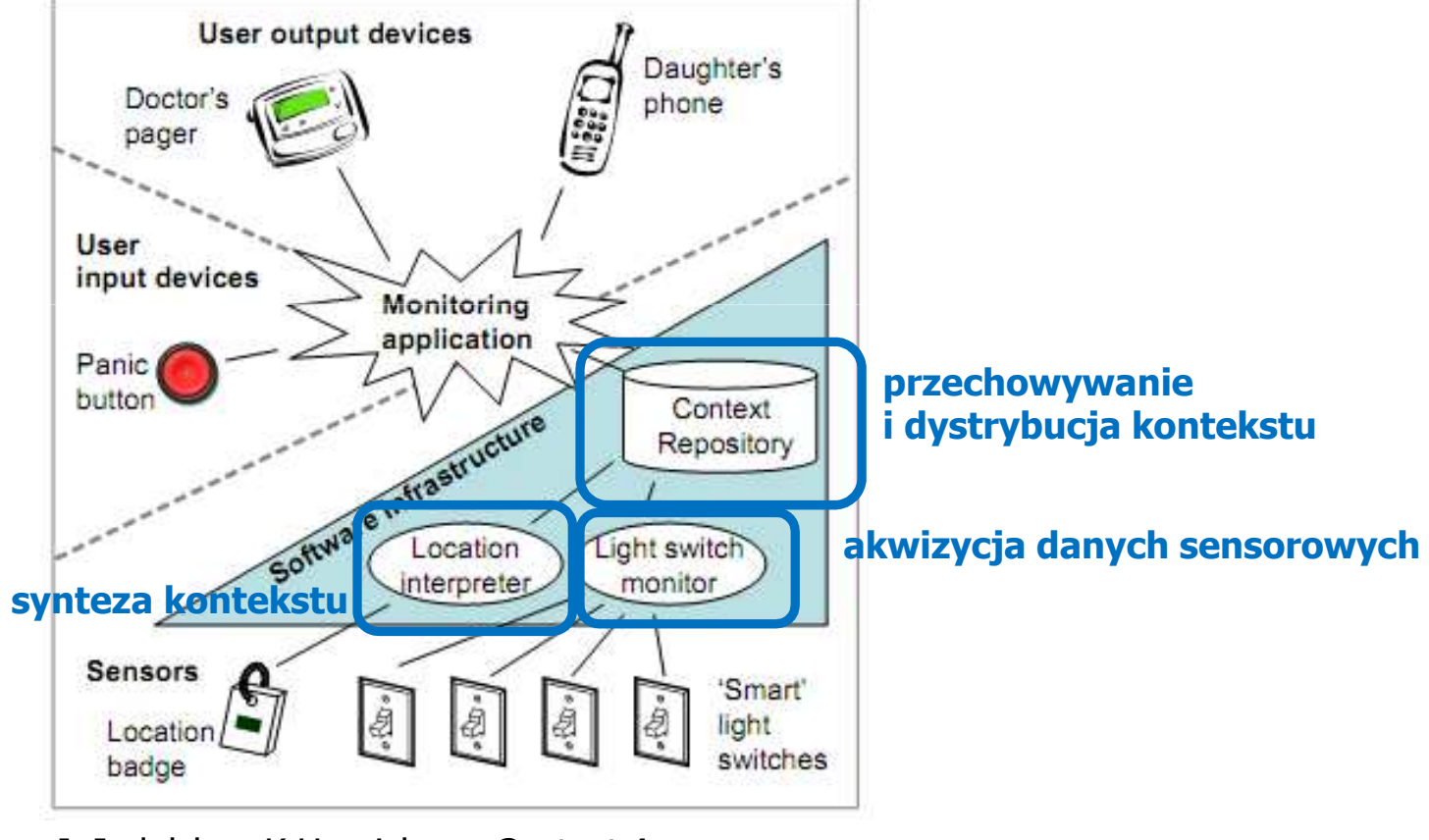

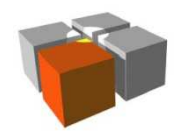

#### **Czego dostarcza warstwa pośrednia w systemie kontekstowym**

- $\mathbf{u}$  Model kontekstu
	- $\blacksquare$ nadaje strukturę repozytorium kontekstu, wpływa na API
- $\mathbf{r}$ Wykrywanie źródeł kontekstu
- $\blacksquare$  Akwizycja danych z sensorów
	- sensory fizyczne, wirtualne, profile, ... m.
- $\mathbf{r}$  Przechowywanie i dystrybucja informacji kontekstowej
	- $\blacksquare$ repozytorium kontekstu
- $\mathcal{L}_{\mathcal{A}}$  Synteza kontekstu
	- m. sensory logiczne
- $\mathcal{L}_{\mathcal{A}}$  Udostępnianie informacji kontekstowej aplikacjom
	- É. API/model programistyczny
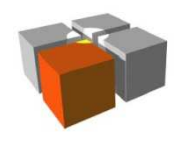

### **Warstwowa struktura aplikacji kontekstowej**

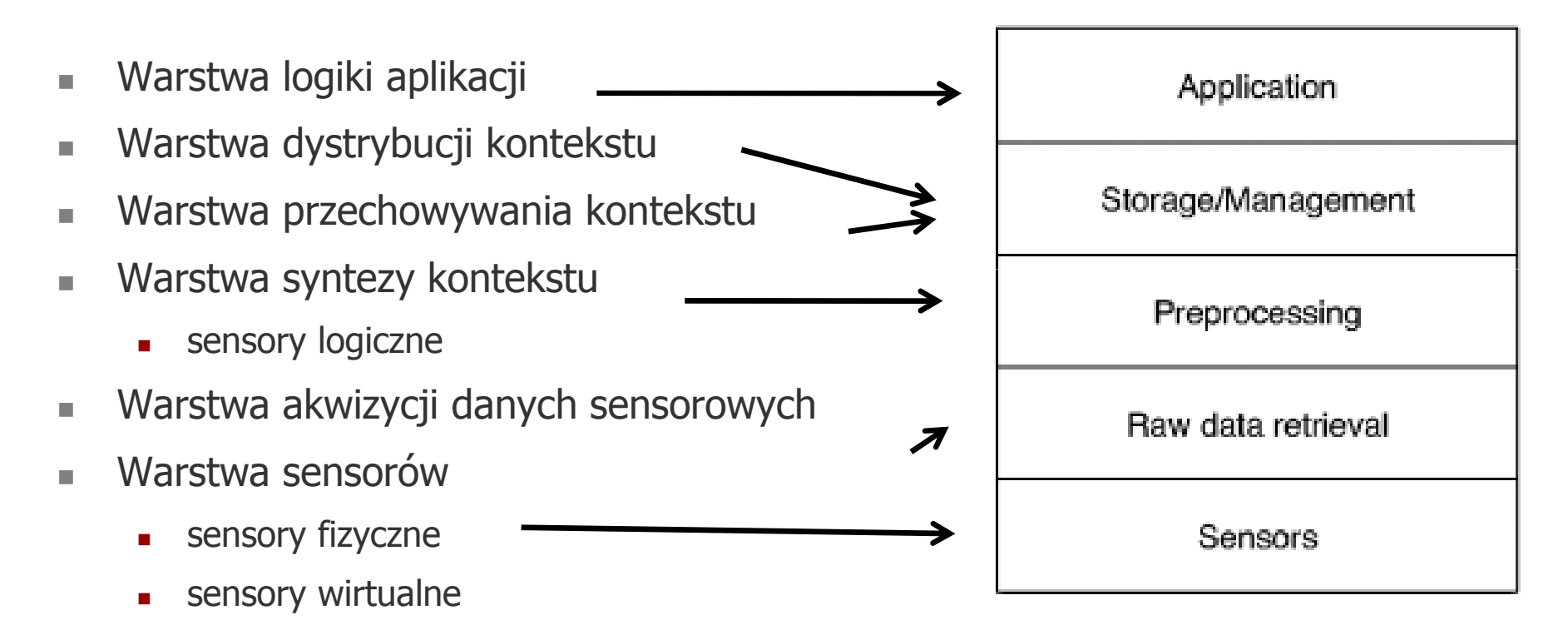

### **Które warstwy włączylibyśmy do warstwy pośredniej?**

M. Baldauf et al. A survey on context-aware systems

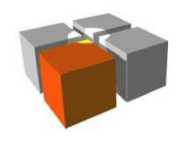

### **Warstwa pośrednia w systemie kontekstowym**

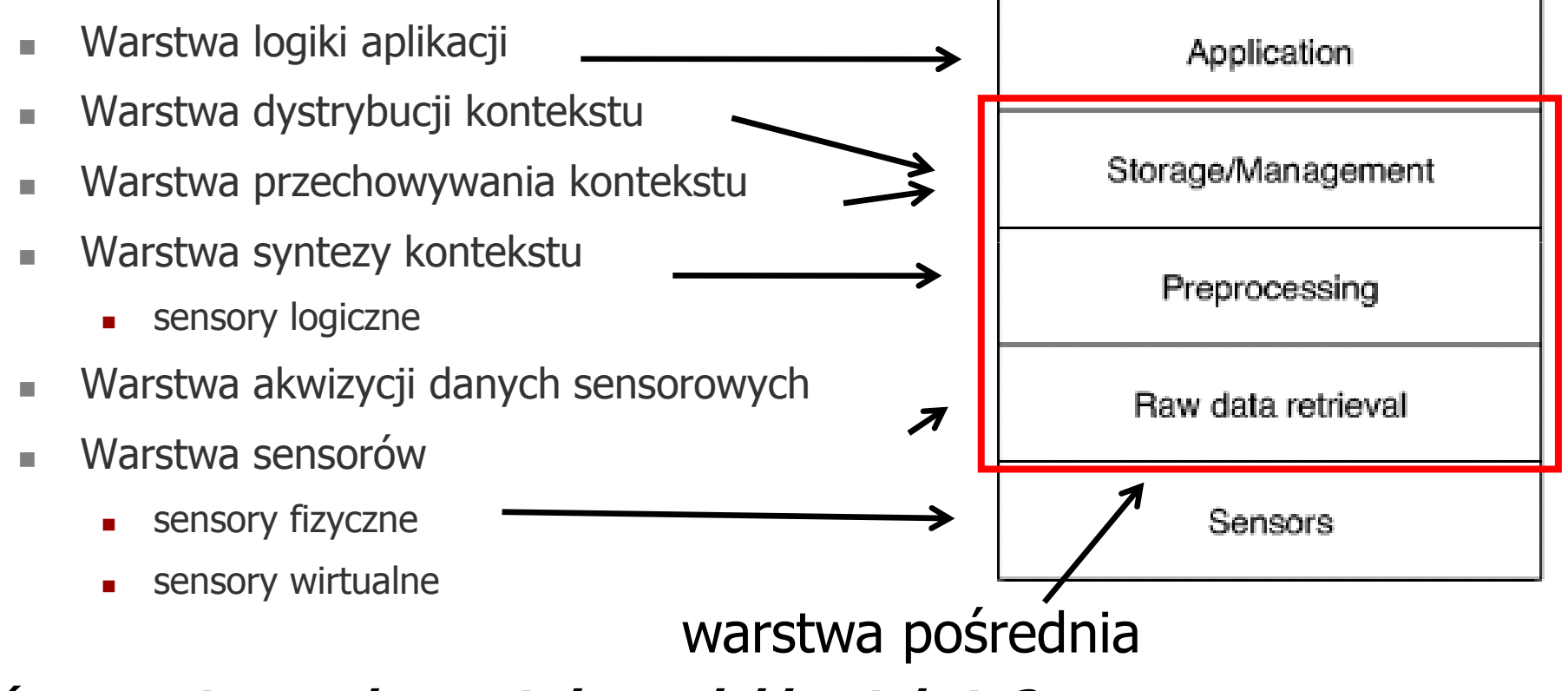

### **Które warstwy wykorzystują model kontekstu?**

M. Baldauf et al. *A survey on context-aware systems* 

PROJEKT!

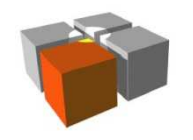

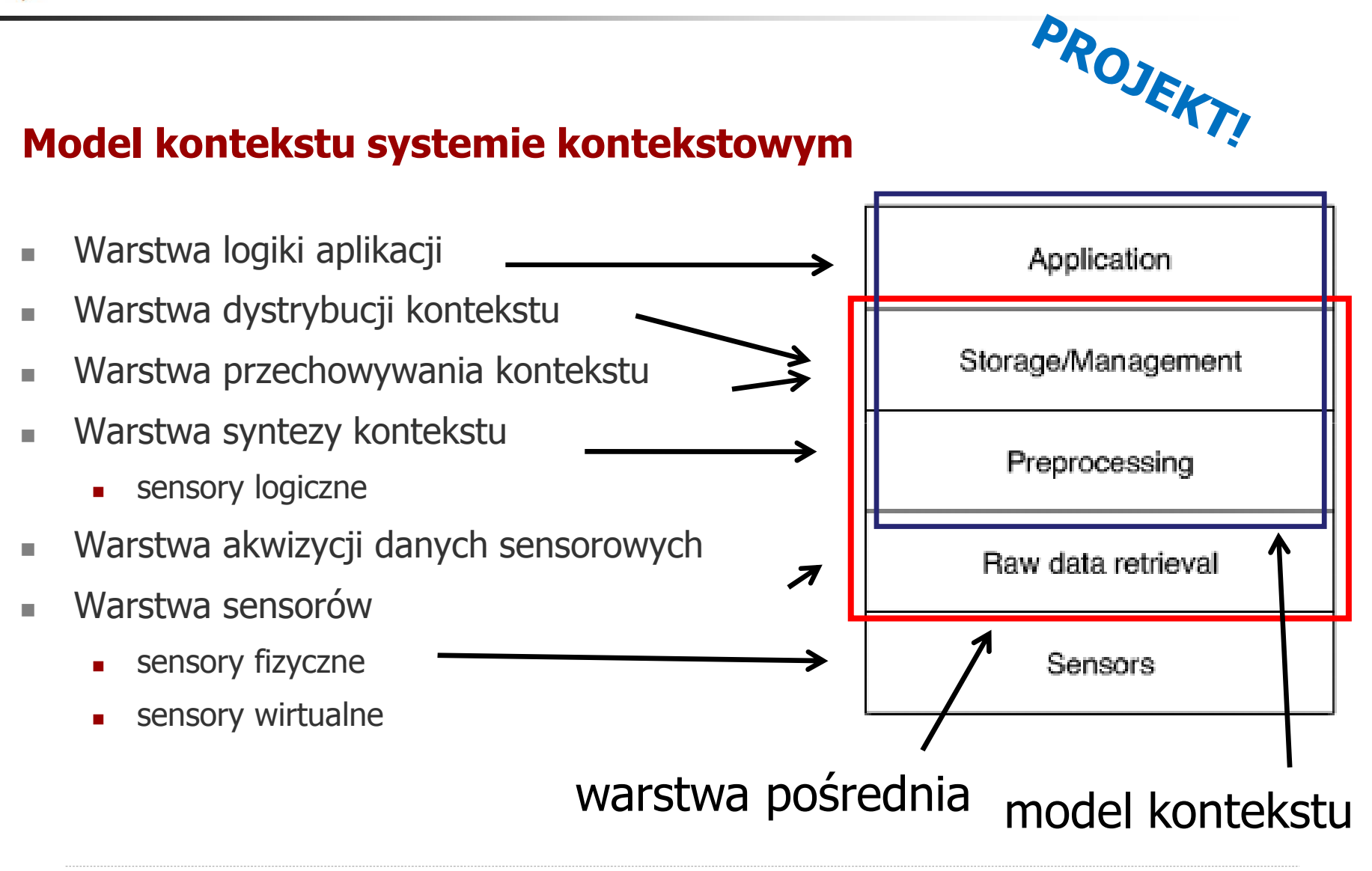

M. Baldauf et al. *A survey on context-aware systems* 

![](_page_39_Picture_0.jpeg)

### **"Odwrócone" podejście do akwizycji danych sensorowych**

![](_page_39_Figure_3.jpeg)

- $\overline{\phantom{a}}$  Możliwość dodawania informacji kontekstowej przez aplikacje
	- aplikacje jako sterowniki do sensorów
- $\mathbf{r}$ Informacja kontekstowa "wstrzykiwana" do repozytorium kontekstu w warstwie pośredniej, za pomocą jej API

![](_page_40_Picture_0.jpeg)

### **Założenia co do dostępnych sensorów i elem. wykonawczych**

- $\mathbf{r}$  Przy projektowaniu platformy czynimy założenia co do dostępnych sensorów, elementów wykonawczych, punktów dostępowych, …
- $\mathbf{r}$  Bez infrastruktury
	- $\blacksquare$ nie wiemy, jakie sensory i elementy wykonawcze będą dostępne
	- П stosowne aplikacje czasem nazywamy **oportunistycznymi**
	- ш np. POBICOS
- $\mathbf{r}$  Z infrastrukturą
	- **smart space**, **active space**, **intelligent space**
- $\mathbf{r}$  <sup>Z</sup>**infrastrukturą błyskawiczną** (instant)
	- $\blacksquare$  błyskawiczna instalacja infrastruktury dla krótkotrwałego zastosowania w konkretnej sytuacji (np. na czas trwania imprezy masowej)

![](_page_41_Picture_0.jpeg)

# **PODSTAWOWE INFORMACJE O MODELACH PROGRAMISTYCZNYCH**

![](_page_42_Picture_0.jpeg)

### **Przykładowa klasyfikacja modeli programistycznych**

![](_page_42_Figure_3.jpeg)

![](_page_43_Picture_0.jpeg)

### **Zakres komunikacji między węzłami**

![](_page_43_Figure_3.jpeg)

- $\blacksquare$  Jakie udogodnienia komunikacyjne oferuje warstwa pośrednia?
	- П **■** z którymi węzłami <u>łatwo zaprogramować</u> wymianę informacji?
- $\blacksquare$ (a) Sąsiedztwo "fizyczne" – zasięg radiowy  $(1$  hop)
- $\mathbf{r}$  (b) Grupa
	- П dopuszcza się "odległość" między węzłami w grupie  $>1$ hop
	- É. możliwe różne sposoby określania grupy
		- np. według własności węzłów (zasoby, kontekst)
	- Ē. możliwe różne sposoby komunikowania się w obrębie grupy
		- np. rozgłaszanie do wszystkich węzłów w grupie (analogia do rozgłaszania "fizycznego")
		- np. według logicznej struktury węzłów w grupie (patrz następny slajd)
- $\mathbf{r}$  (c) Wszystkie węzły sieci
	- П np. jedno zapytanie zbiera odczyty sensorów temperatury ze wszystkich węzłów

![](_page_44_Picture_0.jpeg)

### **Przykład: POBICOS – komunikacja w grupie**

![](_page_44_Figure_3.jpeg)

 $\overline{\phantom{a}}$  W POBICOS API dostępne wygodne prymitywy do przesyłania wiadomości kanałem logicznym, tj. między rodzicem a dzieckiem w drzewie agentów

**POBICOS zapewnia komunikację w grupie tworzącej drzewo aplikacji.**

![](_page_45_Picture_0.jpeg)

### **Adresowanie węzłów**

- $\mathbf{r}$ Adres fizyczny (identyfikator, id)
- $\mathcal{L}_{\mathcal{A}}$ "Adres" logiczny – na podstawie własności węzła
	- m. adresowanie wg zasobów węzła
	- $\blacksquare$  adresowanie wg kontekstu węzła
		- np. na podstawie bieżącego odczytu z sensora na węźle
		- adresat (lub zbiór adresatów) może się zmienić bez zmiany adresu

![](_page_45_Figure_9.jpeg)

L. Mottola, G. P. Picco Programming wireless sensor networks: Fundamental concepts and state of the art

![](_page_46_Picture_0.jpeg)

### **Przykład: POBICOS – adresowanie wg zasobów**

![](_page_46_Figure_3.jpeg)

### **węzły dostarczają zasobów**

 $\blacksquare$  Wywołanie prymitywu POBICOS API do utworzenia agenta niegenerycznego powoduje samoczynne osadzenie go na węźle z <u>odpowiednimi</u> zasobami

**POBICOS osadza agenty na węzłach wg dostępnych zasobów sensorycznych i wykonawczych.**

![](_page_47_Picture_0.jpeg)

# **Komunikacja wyrażona explicite lub implicite**

![](_page_47_Figure_3.jpeg)

L. Mottola, G. P. Picco Programming wireless sensor networks: Fundamental concepts and state of the art

- $\blacksquare$ Explicite: programista "koduje" operację komunikacji między węzłami
	- П np. przygotowanie, wysłanie, odebranie, analiza wiadomości
- $\blacksquare$ Implicite: programista "nie widzi" komunikacji między węzłami
	- П komunikacja "ukryta" w wysokopoziomowej usłudze warstwy pośredniej
	- П np. abstrakcja współdzielonej zmiennej, "widzianej" przez wiele węzłów
	- ш np. RPC
- $\blacksquare$ Przykład: POBICOS – komunikacja wyrażona explicite

![](_page_47_Figure_12.jpeg)

**POBICOS dostarcza prymitywów do przesyłania komend i raportów kanałami logicznymi.** 

![](_page_48_Picture_0.jpeg)

![](_page_48_Figure_2.jpeg)

### **Zakres "obliczeń"**

L. Mottola, G. P. Picco Programming wireless sensor networks: Fundamental concepts and state of the art

- $\blacksquare$ Na jaki zbiór węzłów może mieć wpływ jedna instrukcja (operacja) programu
- $\mathbb{R}^d$  Lokalny
	- jedna operacja dotyczy jednego węzła
- $\mathbf{r}$  Grupowy
	- m. jedna operacja dotyczy całej grupy, np.
		- (a) zdefiniuj grupę wg odczytu sensora temperatury
		- (b) jedną operacją uśrednij odczyty temperatury w całej grupie
- $\mathbf{r}$ **Globalny** 
	- $\mathbf{r}$ jedna operacja dotyczy wszystkich węzłów
	- np. jedno zapytanie zbiera odczyty sensorów temperatury ze wszystkich węzłówÉ.
- $\mathbf{r}$ Przykład: POBICOS – zakres obliczeń lokalny

**Operacje (zawarte w kodzie agenta) wykonuje się lokalnie na węźle**

![](_page_49_Picture_0.jpeg)

### **Model dostępu do danych**

- $\bar{\phantom{a}}$  Abstrakcja bazy danych
	- cała sieć widziana jako baza danych
- $\blacksquare$  Dane współdzielone
	- $\mathbf{r}$ np. abstrakcja przestrzeni krotek (Linda)
- $\blacksquare$  Kod mobilny
	- $\mathbf{r}$ np. wysłanie agenta do źródła danych
- $\blacksquare$ Przesyłanie wiadomości
- $\overline{\mathbb{R}}$ Przykład: POBICOS – kod mobilny i przesyłanie wiadomości

![](_page_49_Picture_94.jpeg)

![](_page_49_Figure_12.jpeg)

L. Mottola, G. P. Picco Programming wireless sensor networks: Fundamental concepts and state of the art

![](_page_50_Picture_0.jpeg)

### **PLATFORMY DLA APLIKACJI KONTEKSTOWYCH**

![](_page_51_Picture_0.jpeg)

### **Platforma to coś więcej niż warstwa pośrednia**

- $\blacksquare$ Celem są aplikacje kontekstowe, ale samo API nie wystarczy.
- $\mathcal{L}_{\mathcal{A}}$  Elementy platformy:
	- $\blacksquare$ model interesariuszy
	- r. model interakcji z użytkownikiem
	- meta-model dla modelu dziedziny (kontekstu) r.
	- ш modele dla wybranych dziedzin
	- П specyfikacja API
	- П warstwa pośrednia (implementacja API)
	- п narzędzia
		- "kompilatory" modelu dziedziny, narzędzia do generacji kodu
		- symulatory, narzędzia diagnostyczne, itp.
- $\overline{\phantom{a}}$ Omówimy powyższe elementy na przykładzie platformy POBICOS.

![](_page_52_Picture_0.jpeg)

### **Przykład: POBICOS**

 $\blacksquare$  Na początku jest idea stworzenia sieci współpracujących, inteligentnych obiektów.

 $\mathbf{r}$  Sposób realizacji: wyposażenie każdego obiektu w warstwę pośrednią.

 $\mathbf{r}$  Dodatkowy pomysł: dystrybucja aplikacji za pomocą tzw. pigułek aplikacyjnych.

![](_page_52_Picture_6.jpeg)

![](_page_52_Picture_7.jpeg)

Middleware

![](_page_53_Picture_0.jpeg)

### **Model interesariuszy**

- $\blacksquare$  Interesariusz organizacji (projektu, …) to osoba lub organizacja, która
	- $\blacksquare$ wpływa na daną organizację (projekt, …) lub …
	- $\blacksquare$ pozostaje pod jej wpływem.
- $\mathbf{r}$  **Interesariusz platformy**  – osoba lub organizacja mająca styczność (bezpośrednią lub pośrednią) z daną platformą
- $\mathbf{r}$ Platforma aplikacji kontekstowych powinna określać pewien "ekosystem" interesariuszy (**model interesariuszy**)
- $\blacksquare$  Co daje nam model interesariuszy platformy aplikacji ?
	- Ē. precyzyjne określenie ról, kompetencji, punktów widzenia
	- $\blacksquare$ określenie możliwości dotarcia do użytkownika
	- $\blacksquare$ ujawnienie możliwych modeli biznesowych

![](_page_54_Picture_0.jpeg)

![](_page_54_Figure_2.jpeg)

**Technician**

![](_page_55_Picture_0.jpeg)

![](_page_55_Figure_2.jpeg)

![](_page_56_Picture_0.jpeg)

![](_page_56_Figure_2.jpeg)

![](_page_57_Picture_0.jpeg)

![](_page_57_Figure_2.jpeg)

![](_page_58_Picture_0.jpeg)

![](_page_58_Figure_2.jpeg)

![](_page_59_Picture_0.jpeg)

![](_page_59_Figure_2.jpeg)

![](_page_60_Picture_0.jpeg)

![](_page_60_Figure_2.jpeg)

![](_page_61_Picture_0.jpeg)

![](_page_61_Figure_2.jpeg)

![](_page_62_Picture_0.jpeg)

### **Model interakcji z użytkownikiem**

- $\mathbf{r}$  Wspólne elementy interakcji z wieloma aplikacjami, obiektami, itp.
	- **jednolitość** (!)
- $\mathbf{u}$ Przykład: POBICOS

![](_page_63_Picture_0.jpeg)

### **End-user's view of POBICOS**

![](_page_63_Figure_3.jpeg)

Lalis, S.; Domaszewicz, J.; Pruszkowski, A.; Paczesny, T.; Ala-Louko, M.; Taumberger, M.; Georgakoudis, G., Lekkas, K., <u>Tangible Applications for Regular Objects: An End-User Model for Pervasive Computing at Home</u>

![](_page_64_Picture_0.jpeg)

![](_page_64_Figure_2.jpeg)

**Służy do zarządzania społecznością obiektów (dodawanie i usuwanie obiektów).**

![](_page_65_Picture_0.jpeg)

### **Application pill object**

![](_page_65_Picture_3.jpeg)

Domaszewicz, J.; Lalis, S.; Paczesny, T.; Pruszkowski, A.; Ala-Louko, M., *Graspable and* resource-flexible applications for pervasive computing at home,

**Nośnik kodu aplikacji i minimalny interfejs (aplikacja jak latarka).**

![](_page_66_Picture_0.jpeg)

### **Panic button object**

![](_page_66_Picture_3.jpeg)

**Natychmiast zatrzymaj wszystkie aplikacje.**

![](_page_67_Picture_0.jpeg)

![](_page_67_Figure_2.jpeg)

**Obiekt z ekranem wykorzystywany do ustawienia parametrów wybranej aplikacji.**

![](_page_68_Picture_0.jpeg)

### **Use case: establishing an object community**

![](_page_68_Picture_3.jpeg)

**Na początku mamy tylko zwykłe obiekty.**

![](_page_69_Picture_0.jpeg)

### **Use case: establishing an object community**

![](_page_69_Picture_3.jpeg)

**Kupiliśmy lampkę (pewnie nie wiedząc, że jest wyposażona w system POBICOS).**

![](_page_70_Picture_0.jpeg)

### **Use case: establishing an object community**

![](_page_70_Picture_3.jpeg)

**Potrzebujemy kolejnych obiektów; kupujemy je. Znowu są z POBICOSem.**

![](_page_71_Picture_0.jpeg)

# **Use case: establishing an object community**

**I jeszcze kilka takich obiektów.**
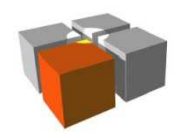

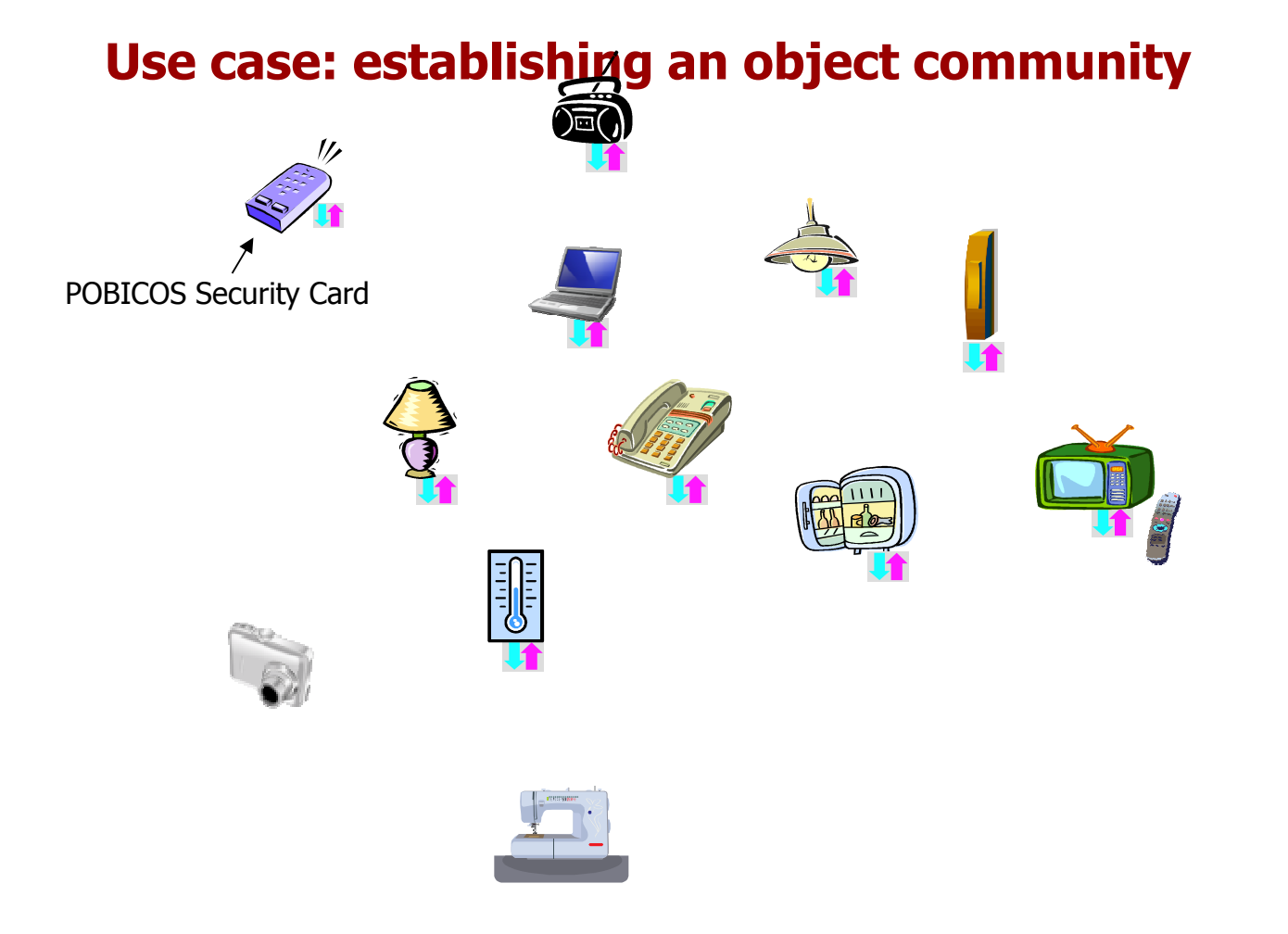

**Dowiadujemy się o POBICOSie i nabywamy dwa obiekty specjalne.**

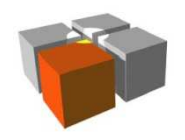

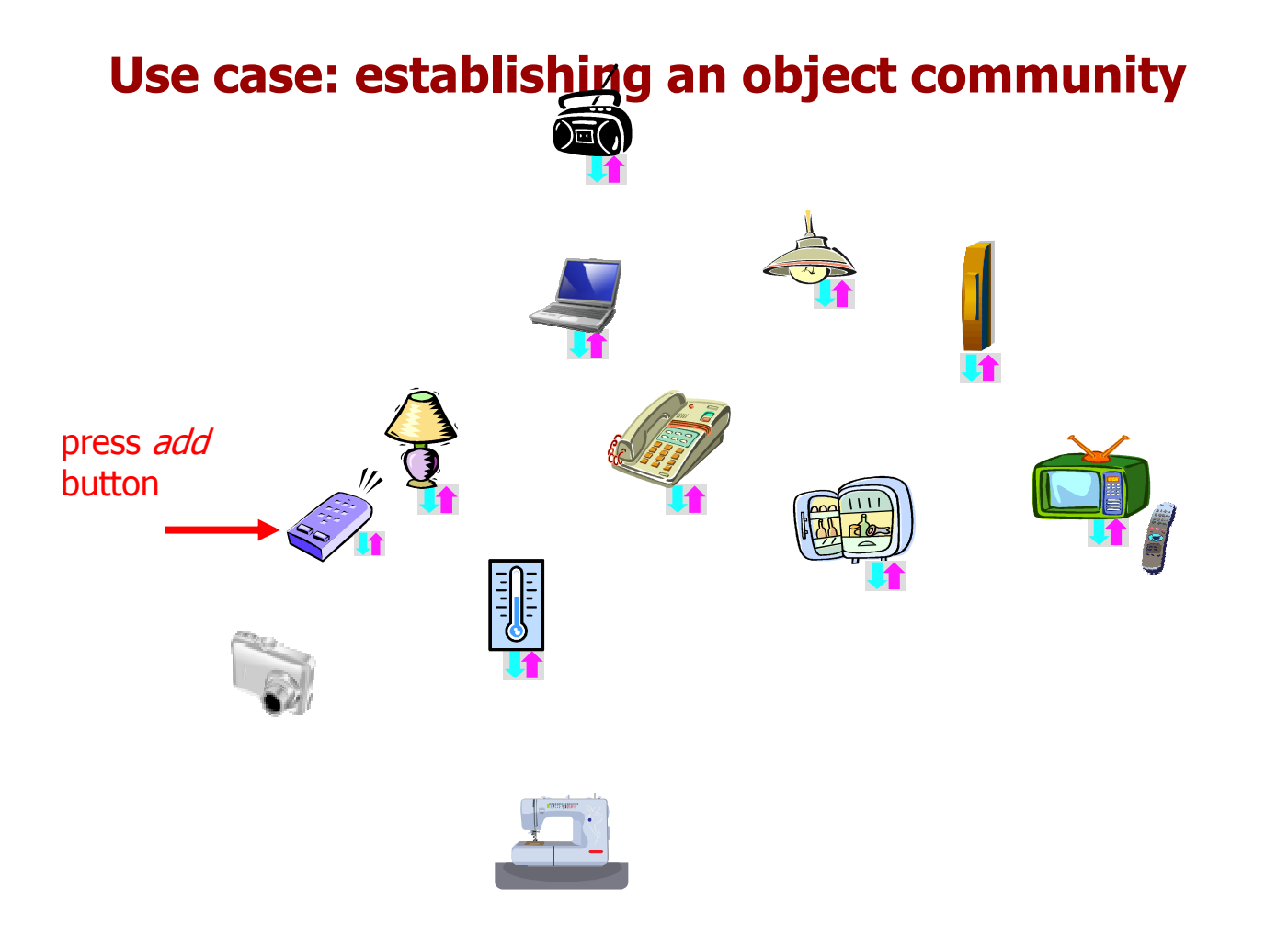

**Rozpoczynamy tworzenie społeczności obiektów.**

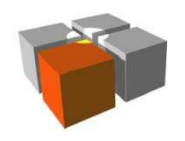

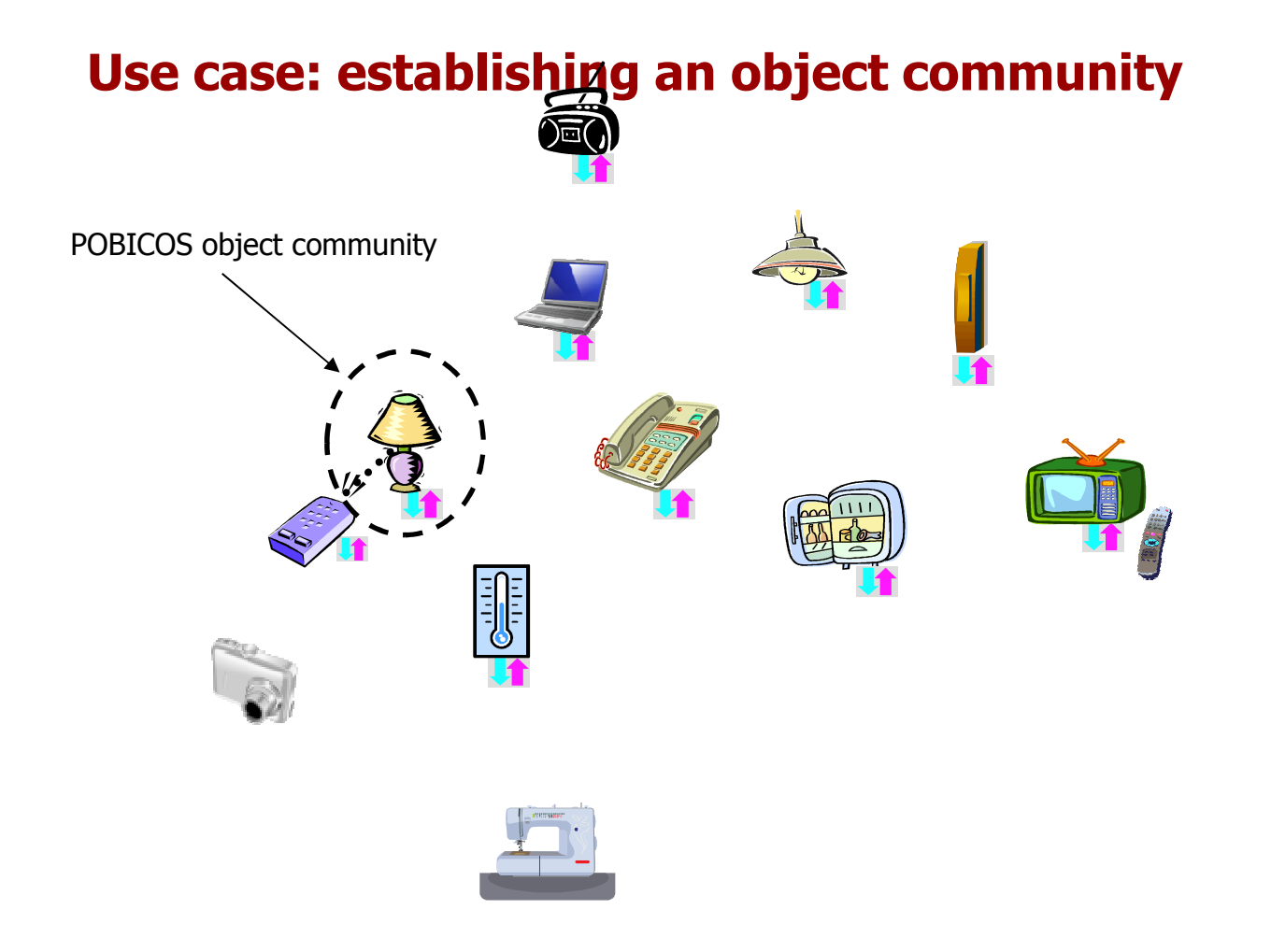

**Lampka należy już do społeczności.**

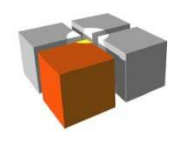

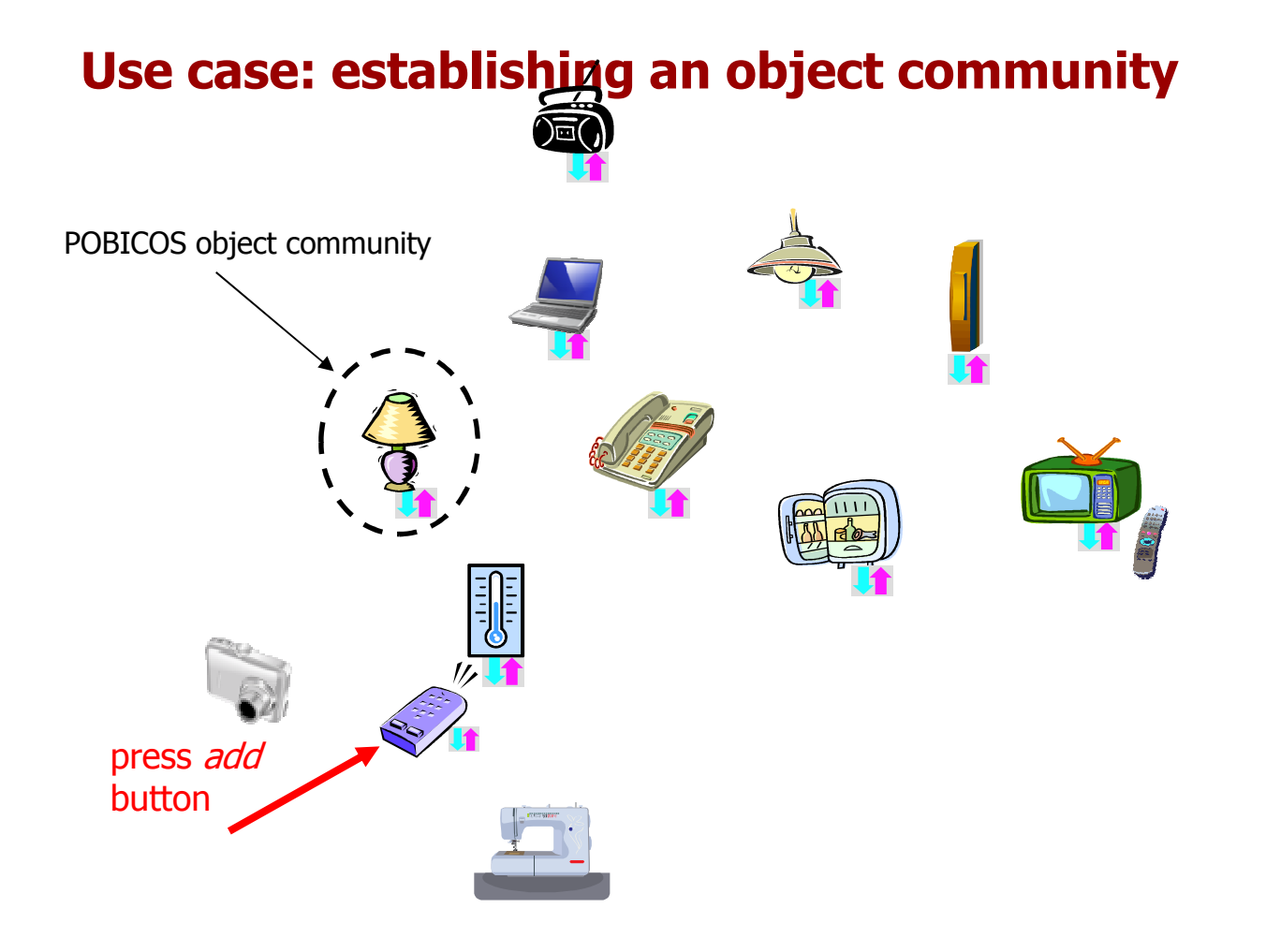

**Teraz dodajemy termometr.**

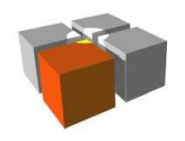

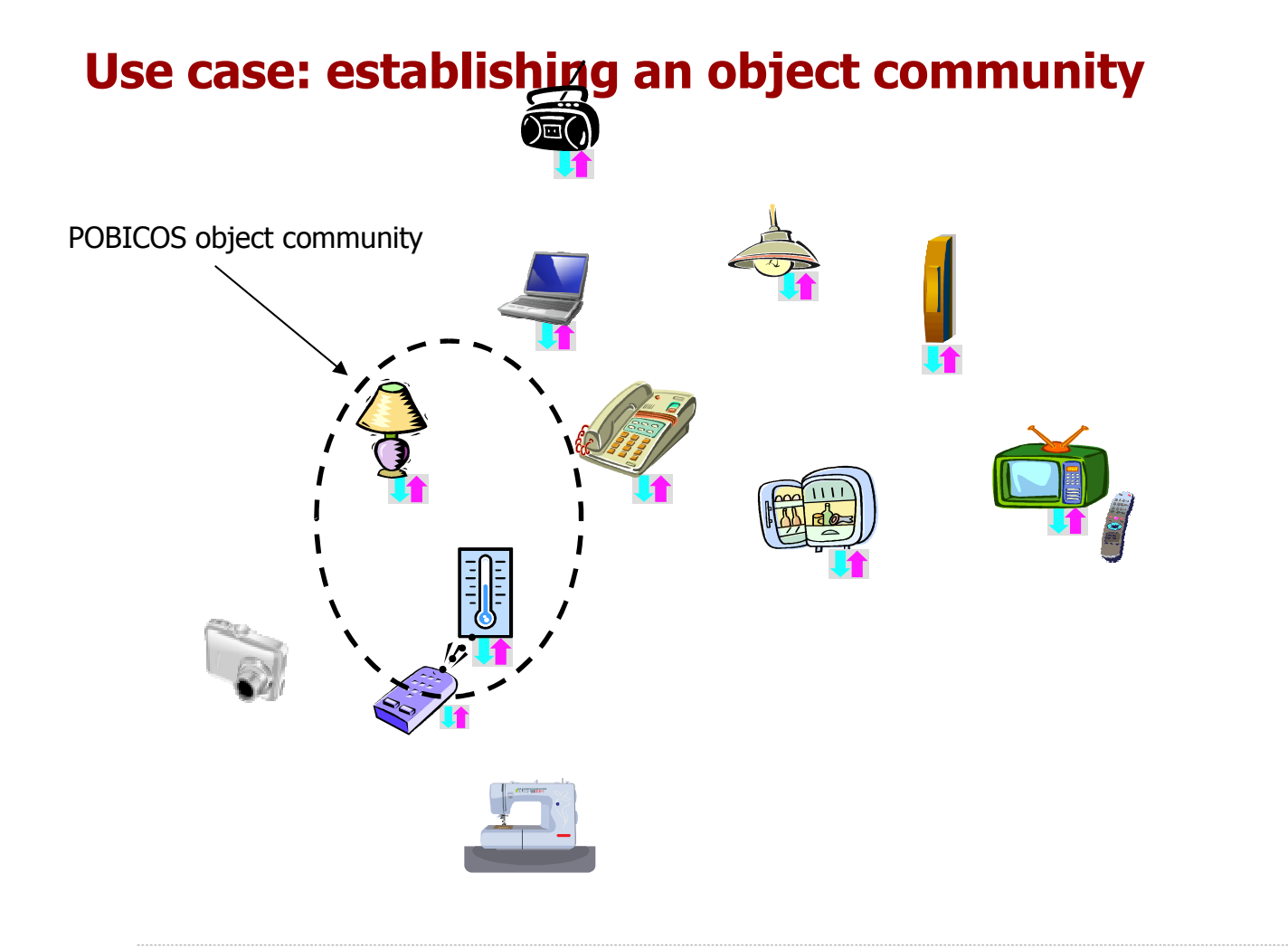

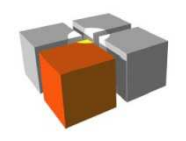

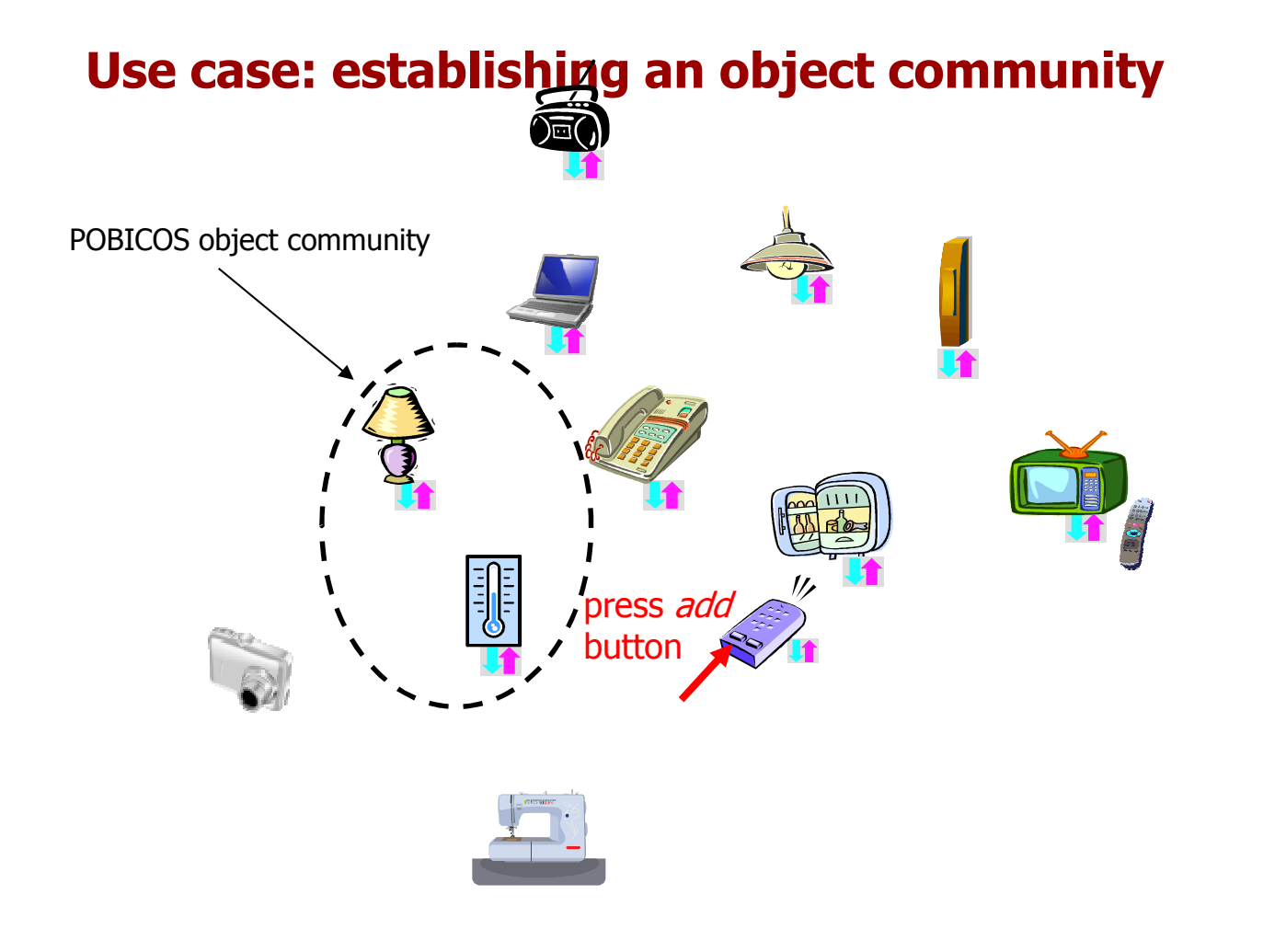

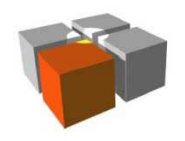

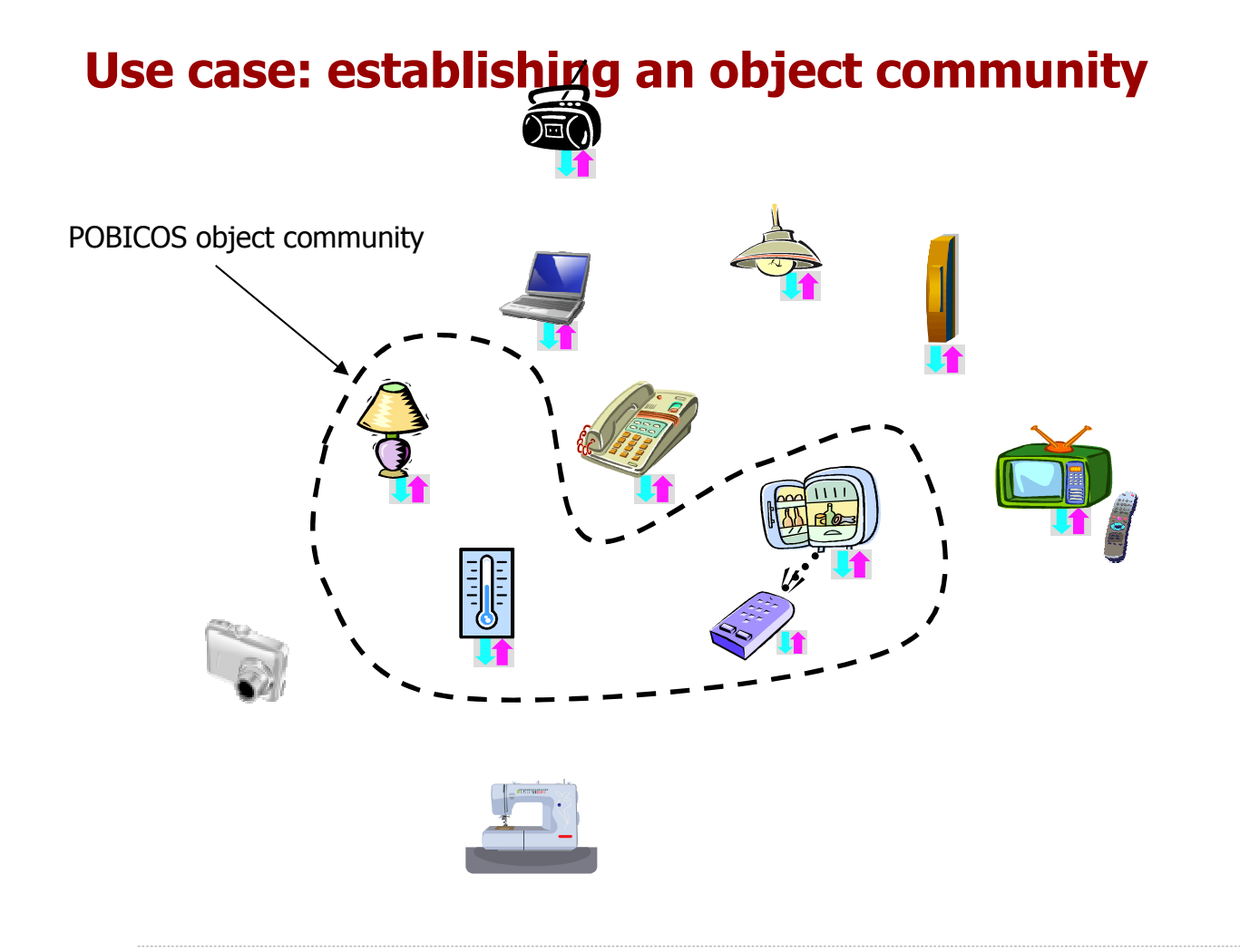

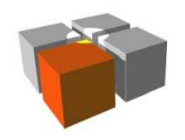

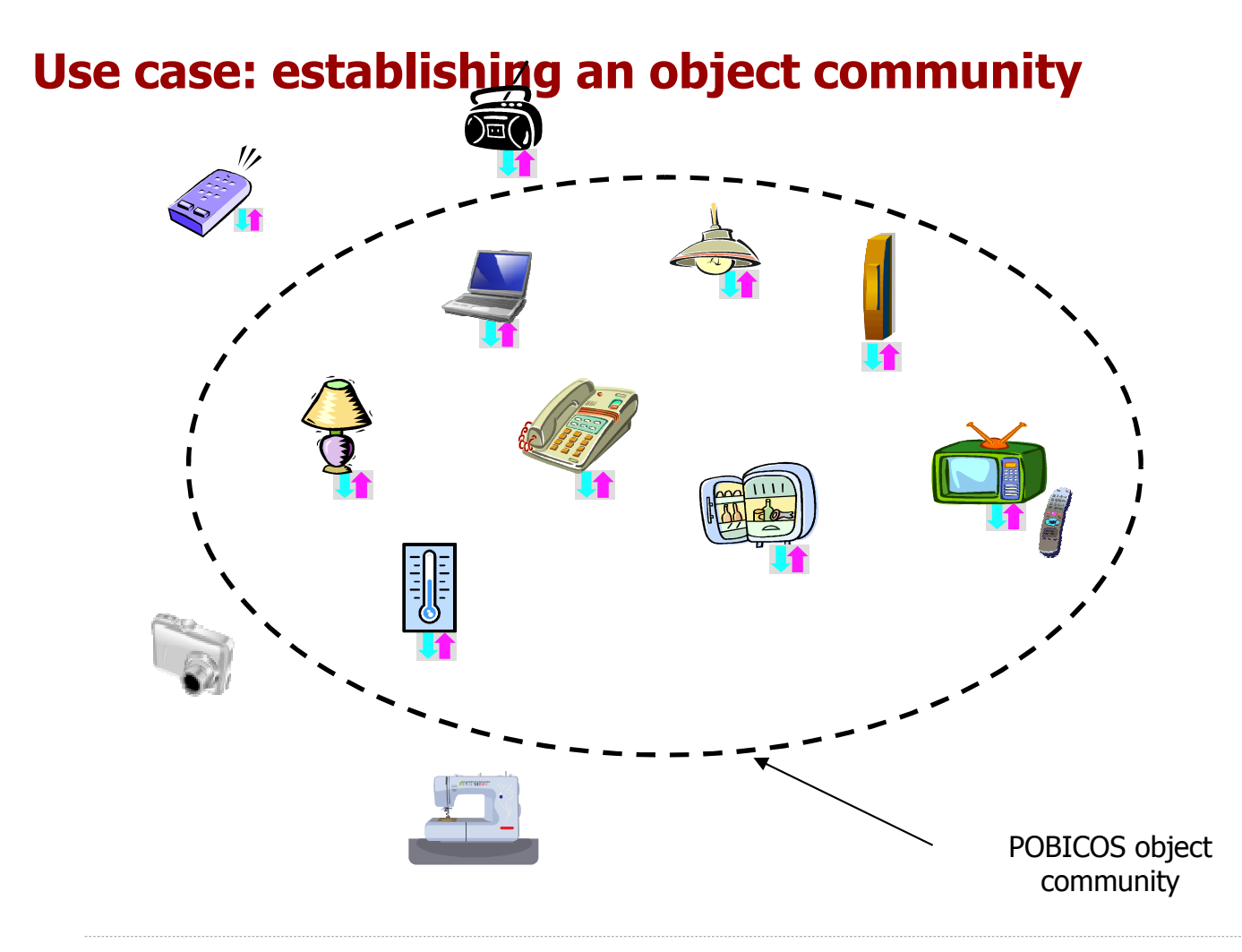

**W społeczności obiektów jest już sporo zasobów sensorowych i wykonawczych.**

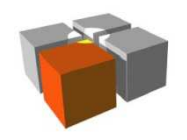

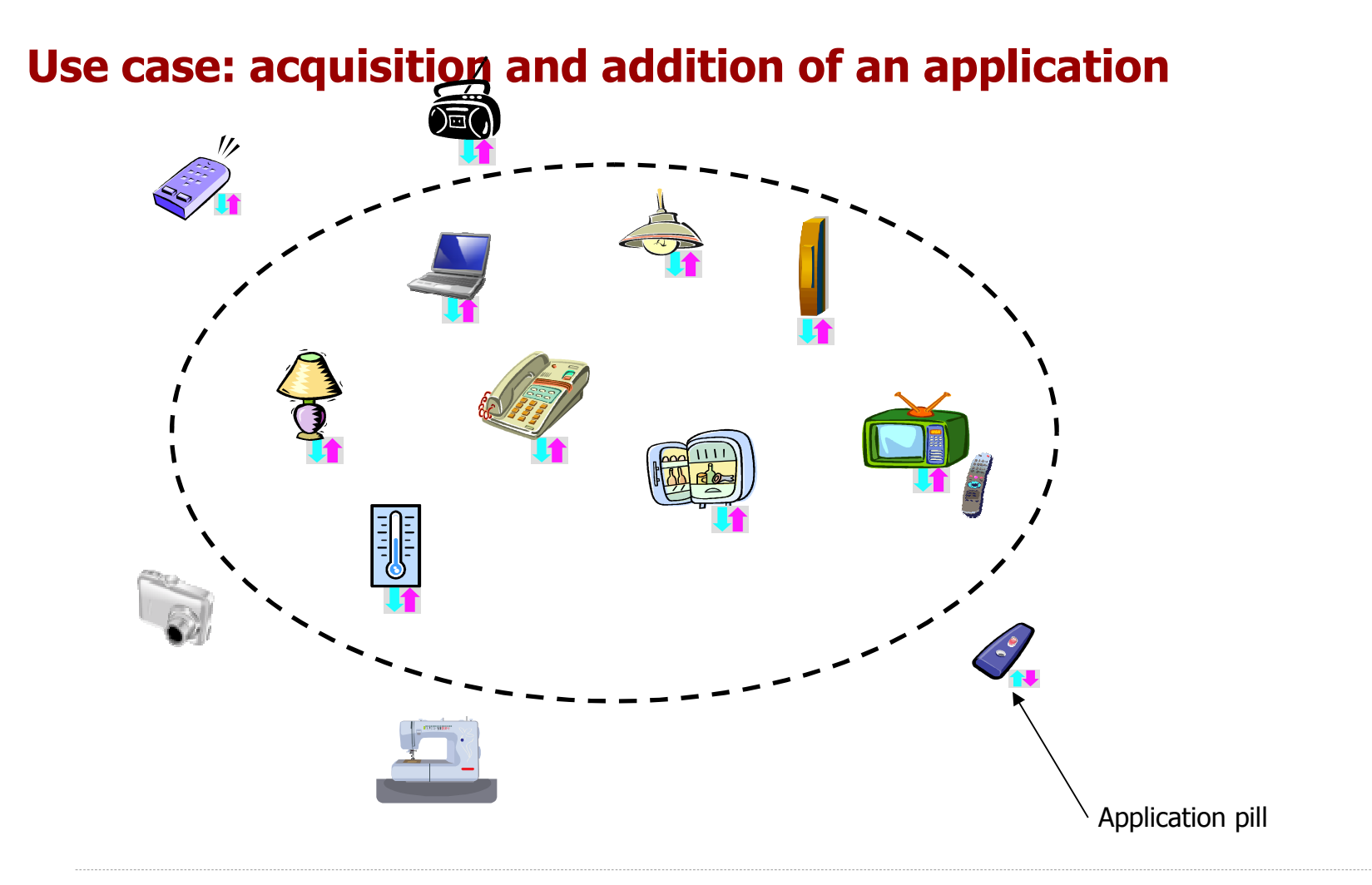

**Nabywamy pierwszą aplikację (w postaci pigułki aplikacyjnej).**

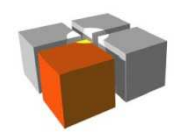

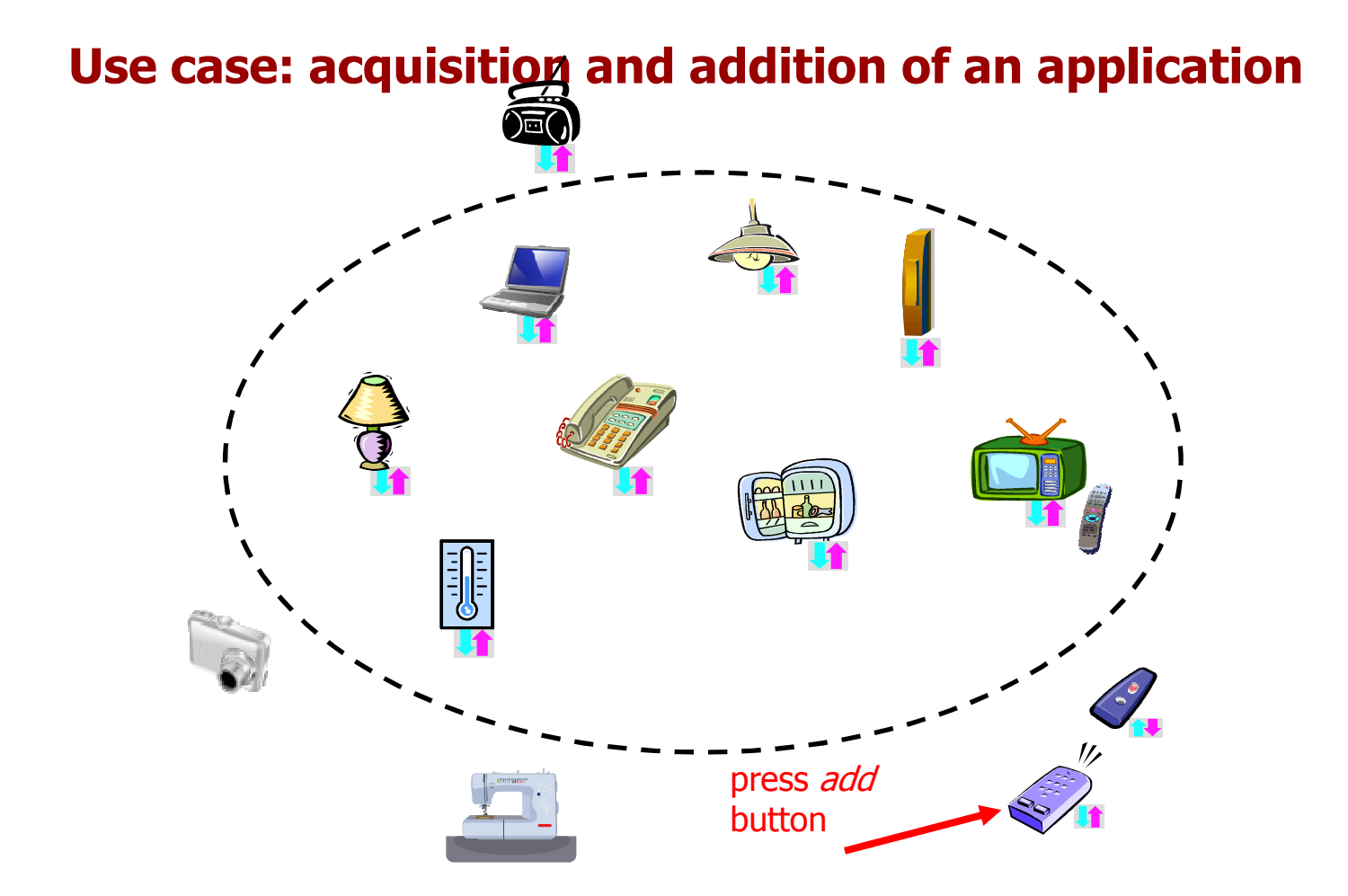

**Dodajemy pigułkę aplikacyjną do społeczności obiektów.**

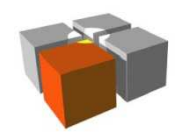

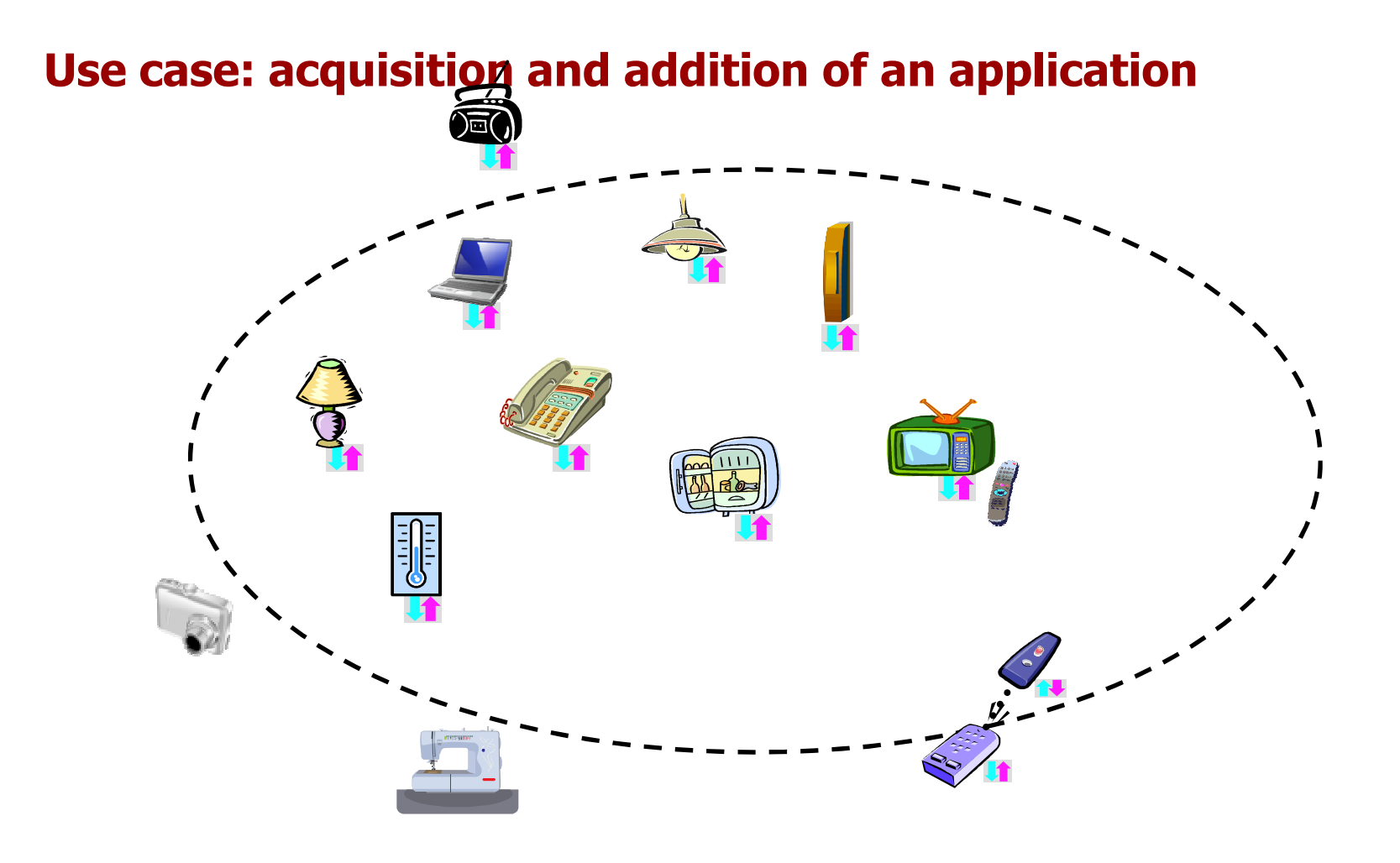

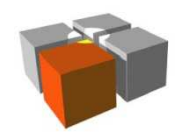

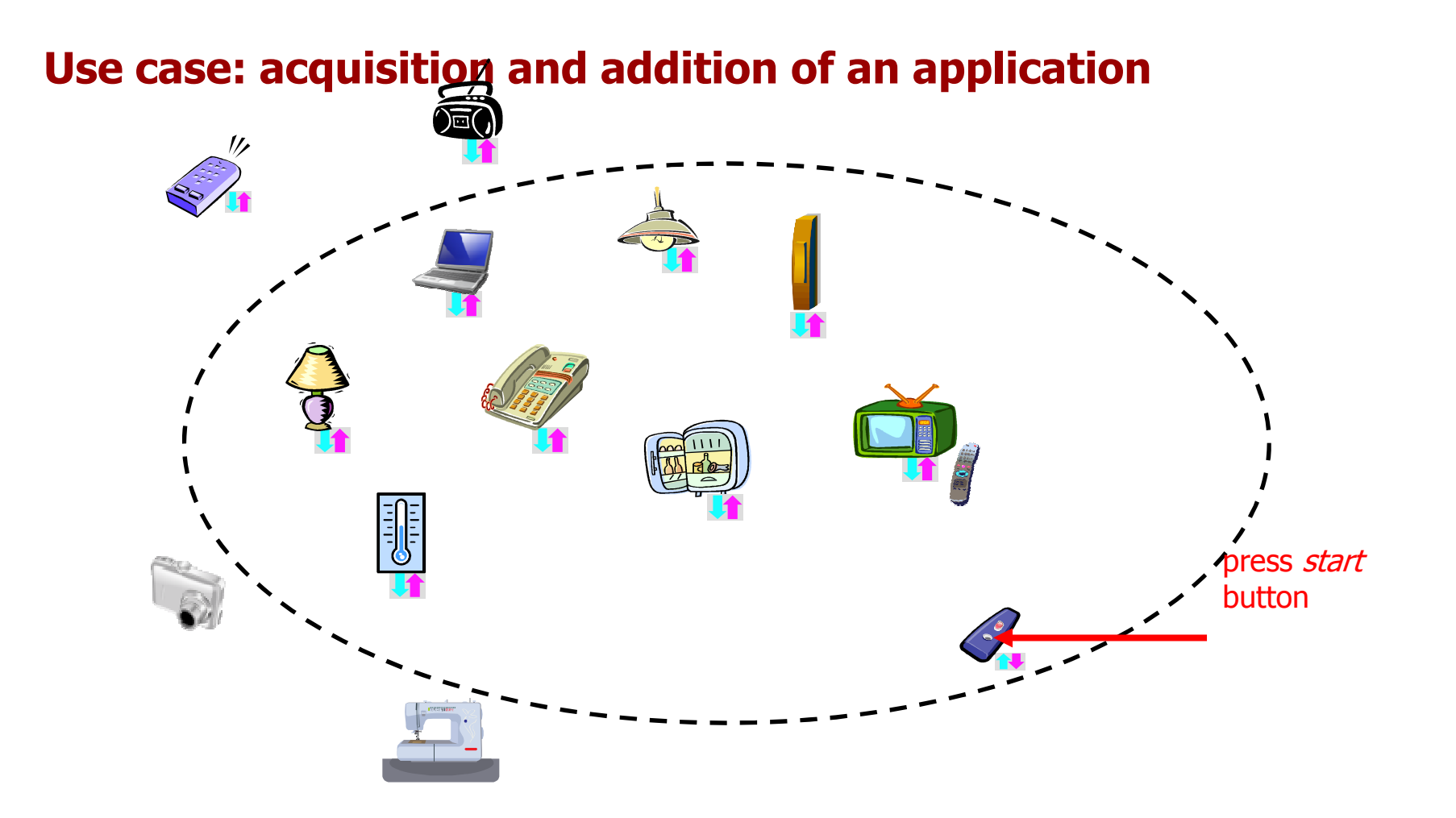

**Uruchamiamy aplikację. Za chwilę pojawi się drzewo agentów.**

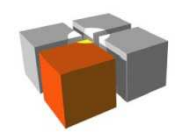

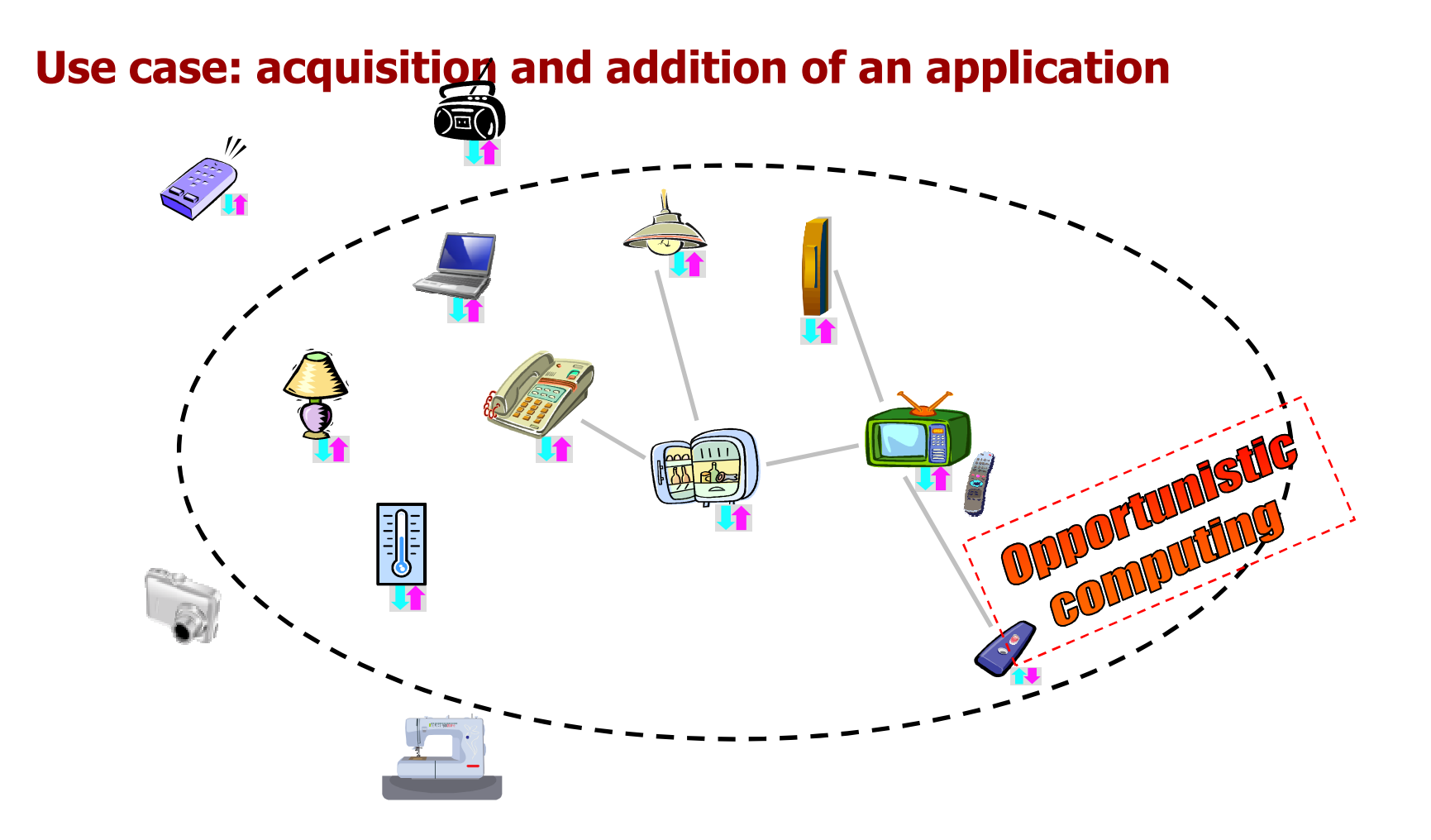

**Aplikacja jak najlepiej wykorzystuje dostępne zasoby aby dostarczyć funkcjonalność.**

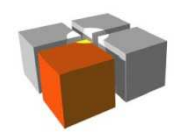

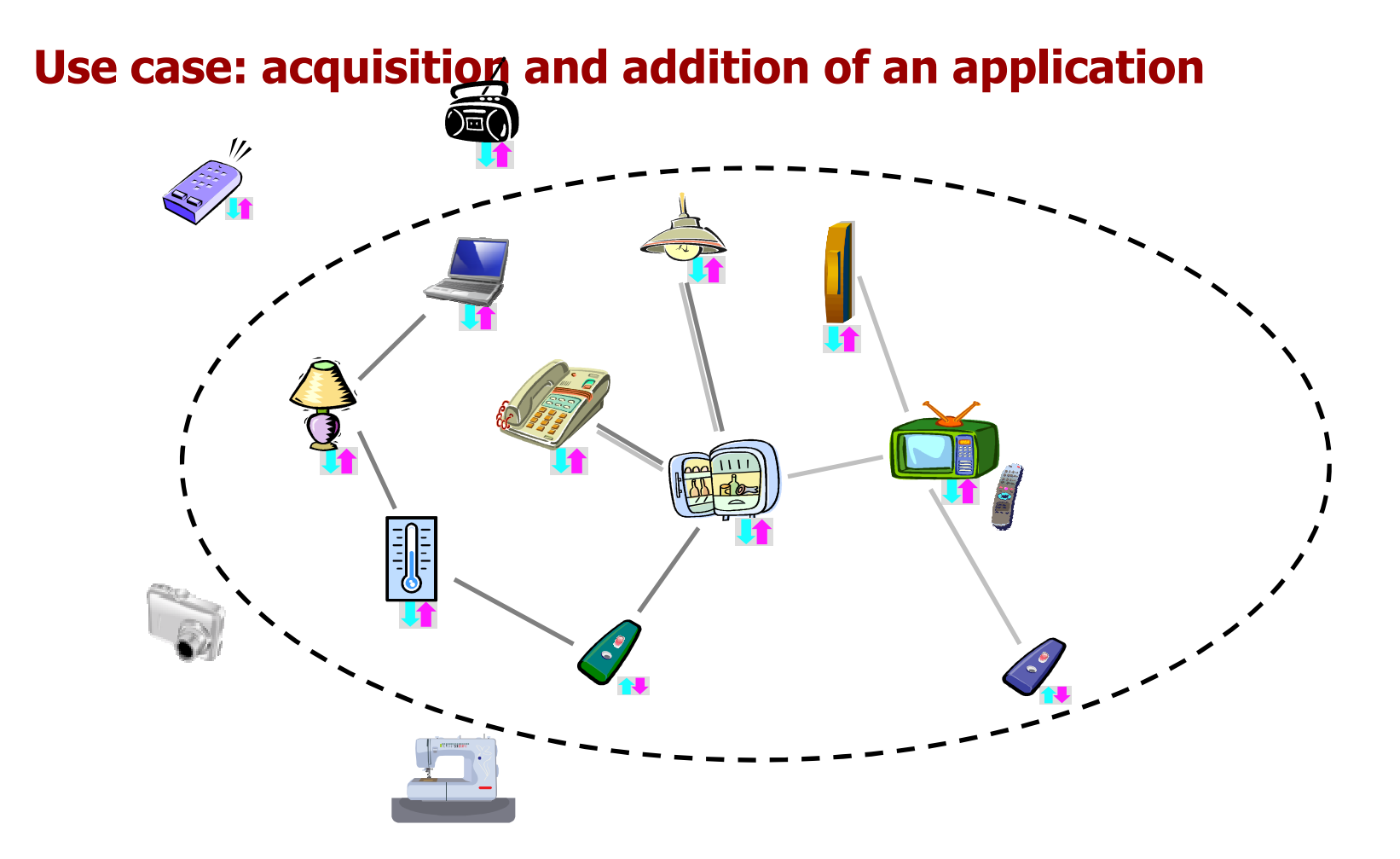

**Dwie aplikacje współużywają zasobów dostarczanych przez obiekty.**

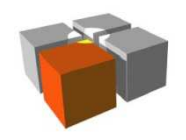

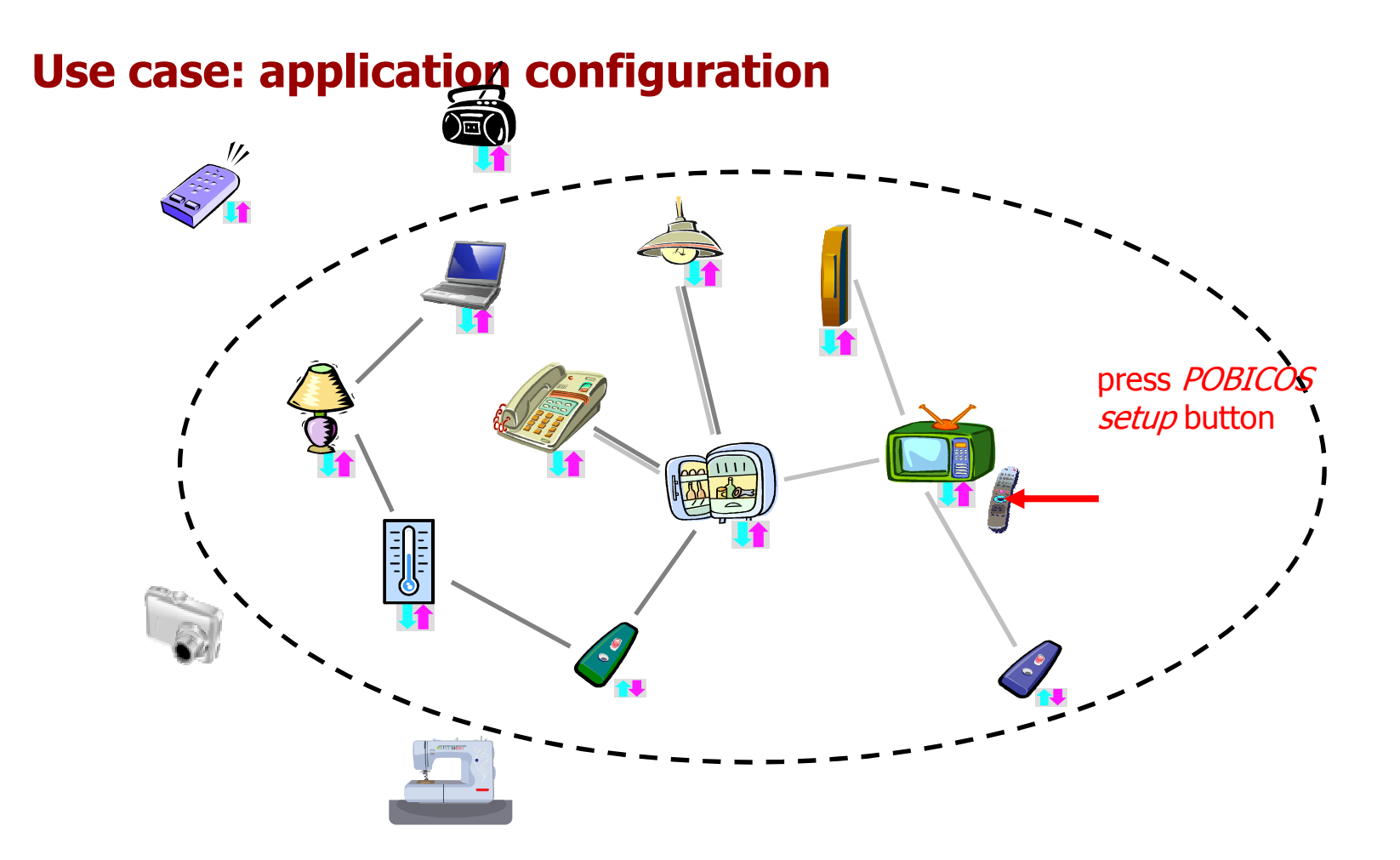

**Ustawiamy parametry wybranej aplikacji.**

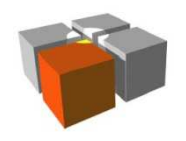

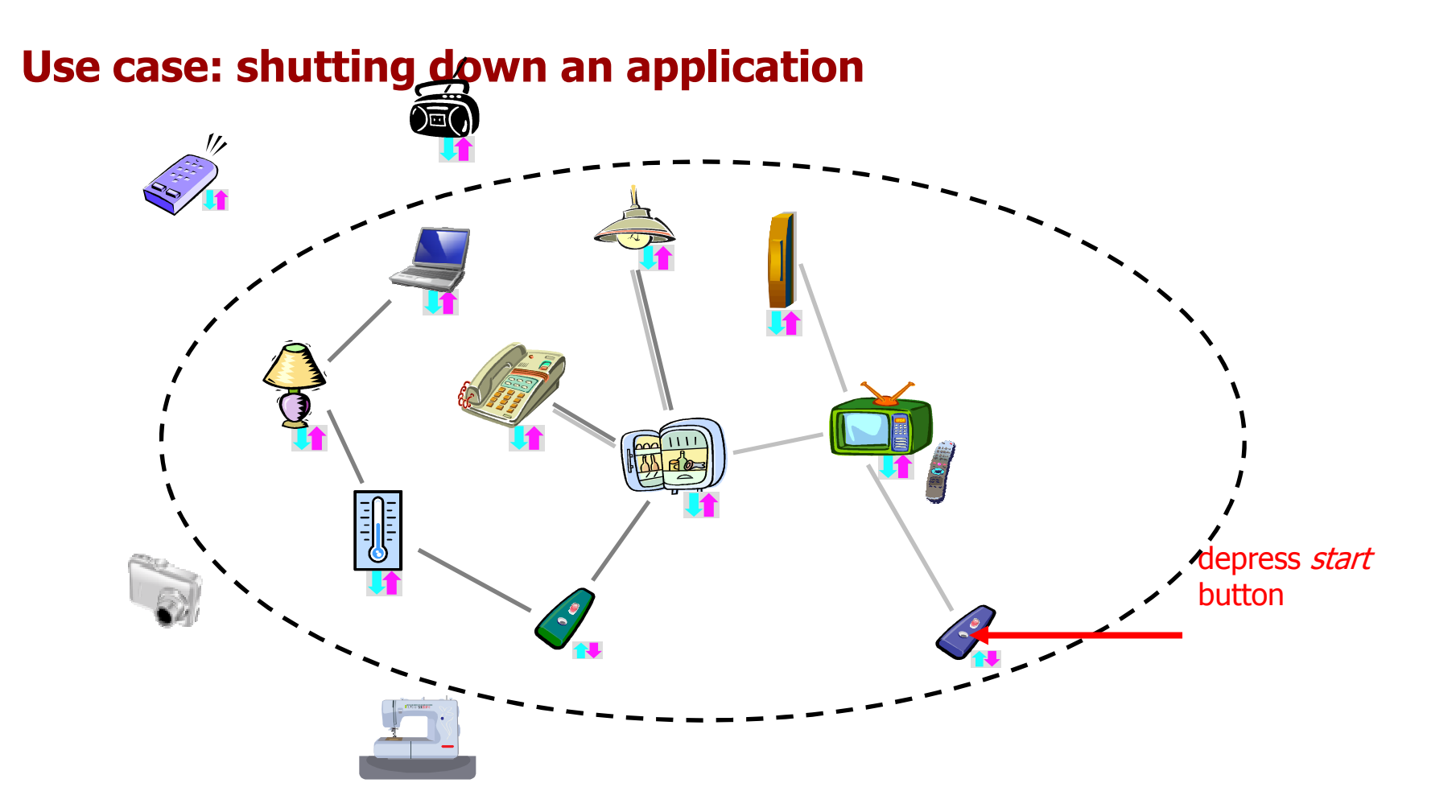

**Kończymy pracę aplikacji.**

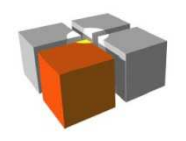

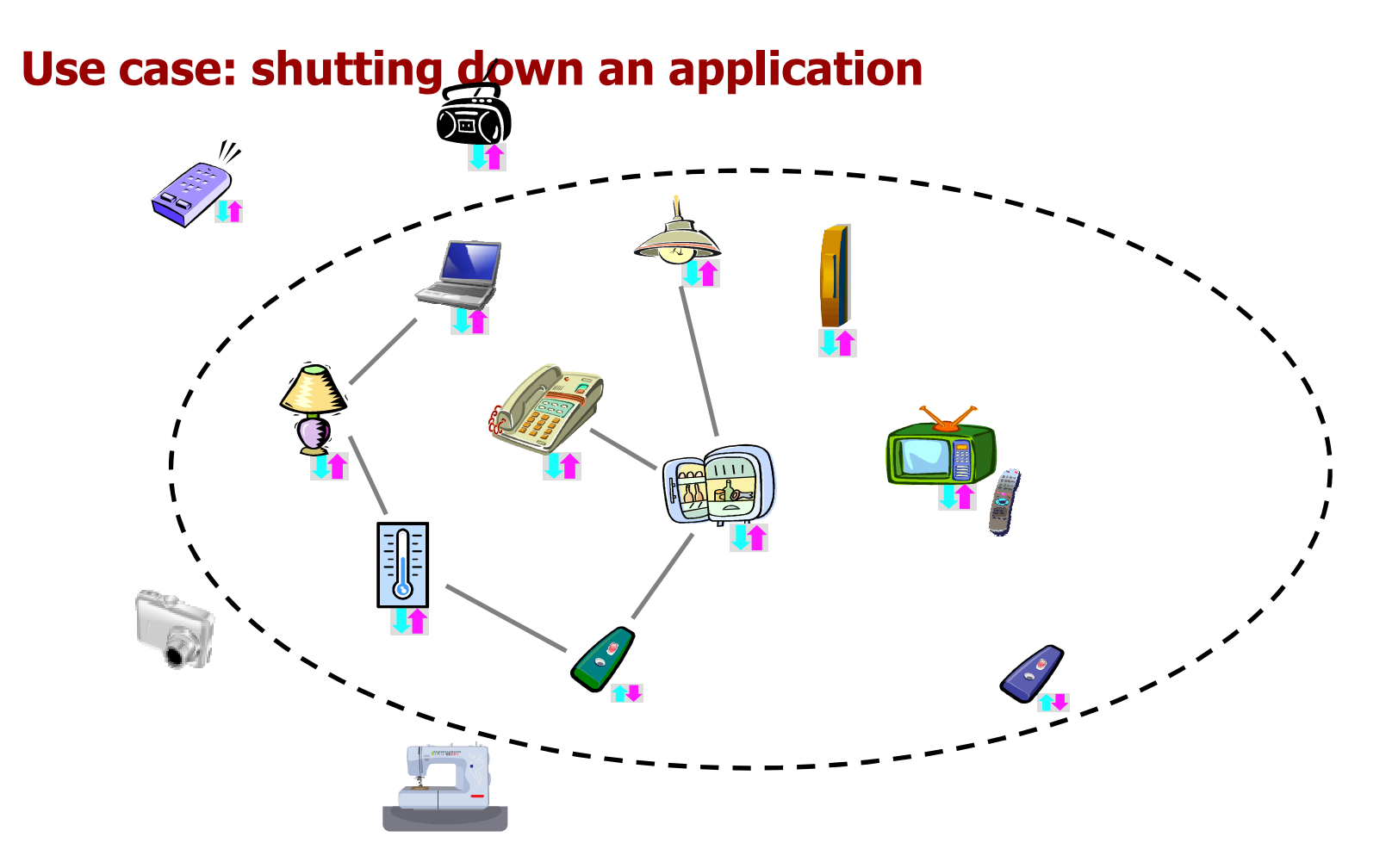

**Drzewo agentów zniknęło.**

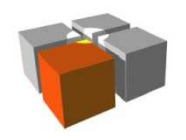

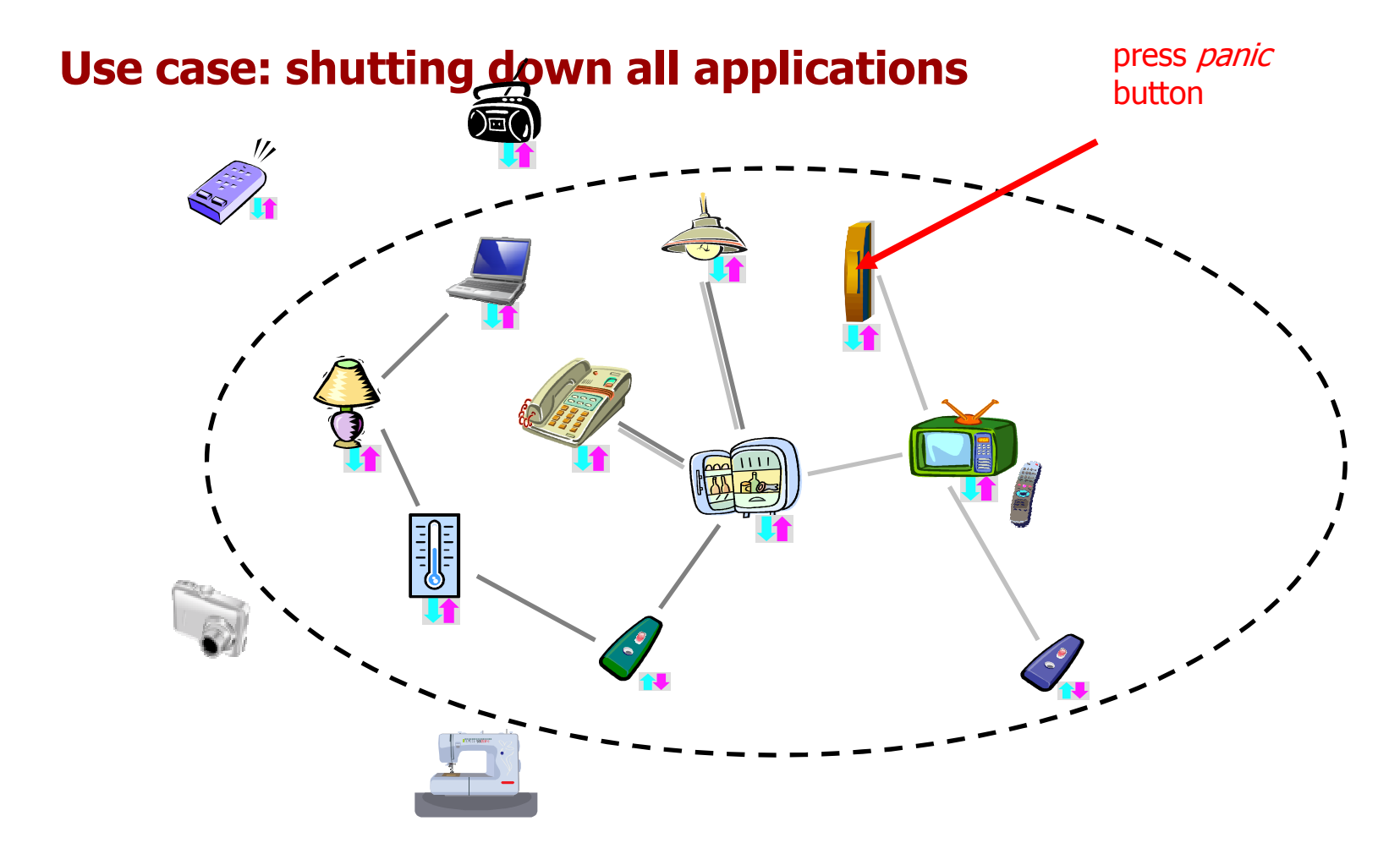

**Kończymy pracę wszystkich aplikacji.**

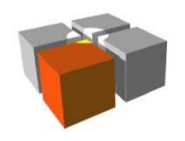

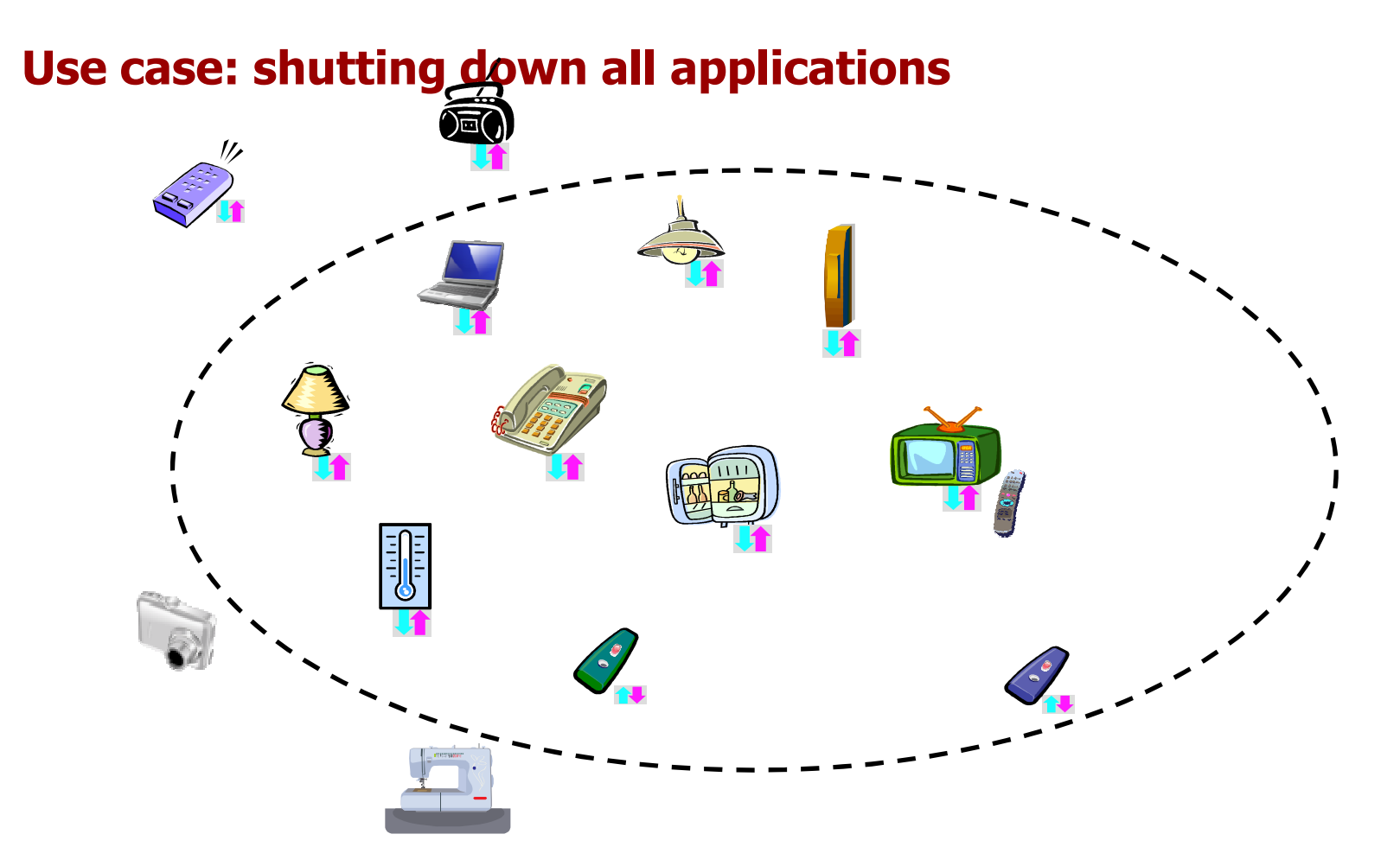

**Wszystkie drzewa agentów zniknęły.**

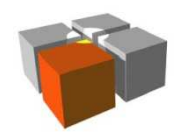

Usługi Mobilne i Kontekstowe. Wykład 5:Warstwy pośrednie w systemach kontekstowych

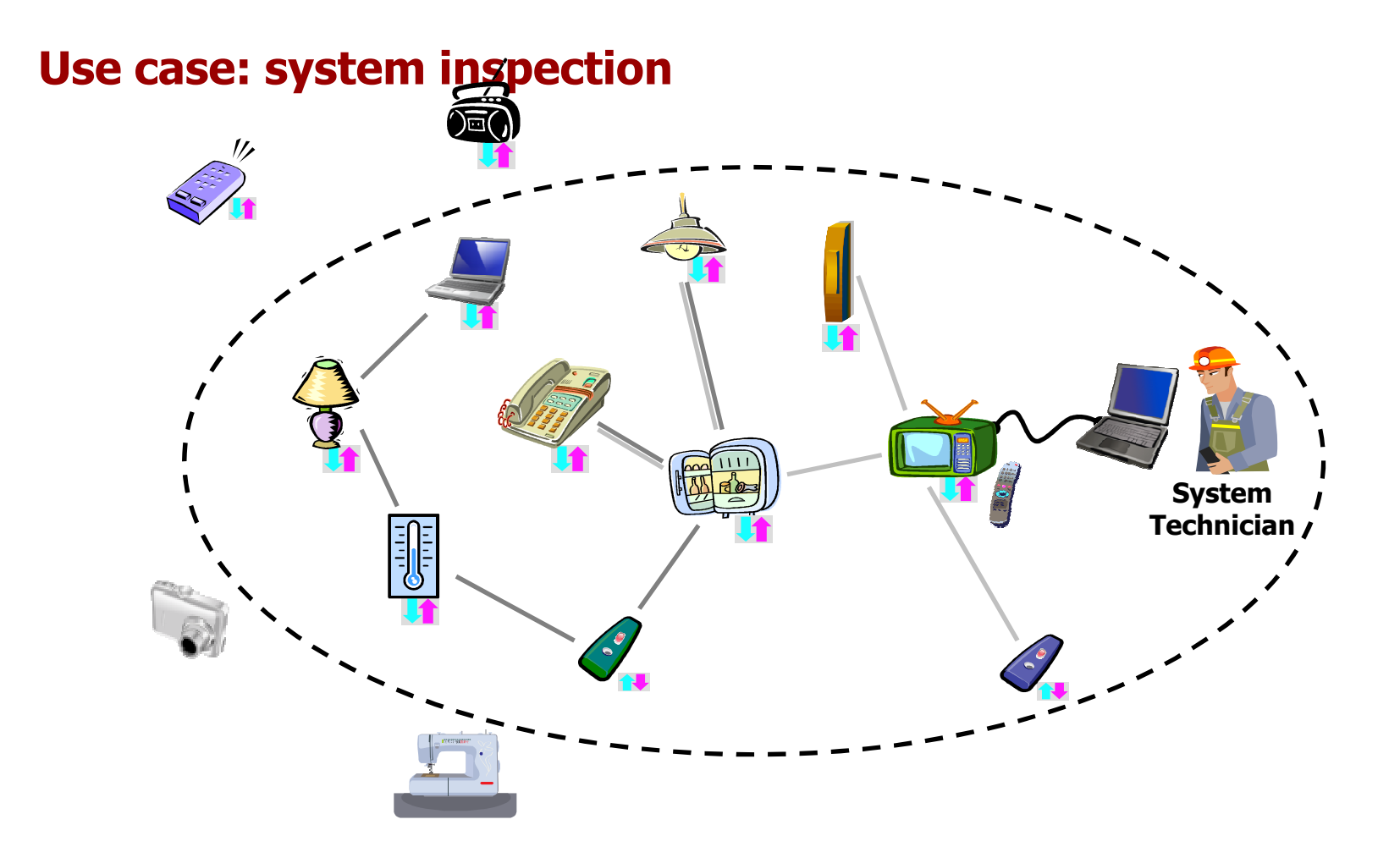

**W razie potrzeby technik sprawdza stan naszej społeczności obiektów.**

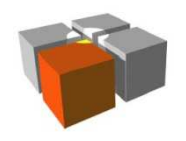

### **Meta-model dla modelu dziedziny**

- $\mathbb{R}^d$  Ze względu na wielokrotne użycie, platforma dla aplikacji kontekstowych powinna być do zastosowania w wielu dziedzinach
- $\mathbf{r}$ ■ Powinna ona być zatem neutralna co do dziedziny ("generyczna") ... oraz przystosowywana do dziedziny za pomocą modelu kontekstu ( dziedziny)
- $\mathbb{R}^d$  Uzupełnienie generycznej warstwy pośredniej modelem kontekstu nadaje warstwie pośredniej pełną funkcjonalność
- $\mathbf{r}$  Modele kontekstu (dziedziny) muszą być zgodne z **meta-modelem**
	- $\blacksquare$ meta-model określa strukturę modelu zgodnego z warstwą pośrednią

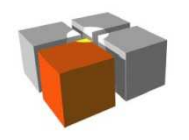

### **Generowanie API z modelu dziedziny (przykład: POBICOS)kompilator modelu**

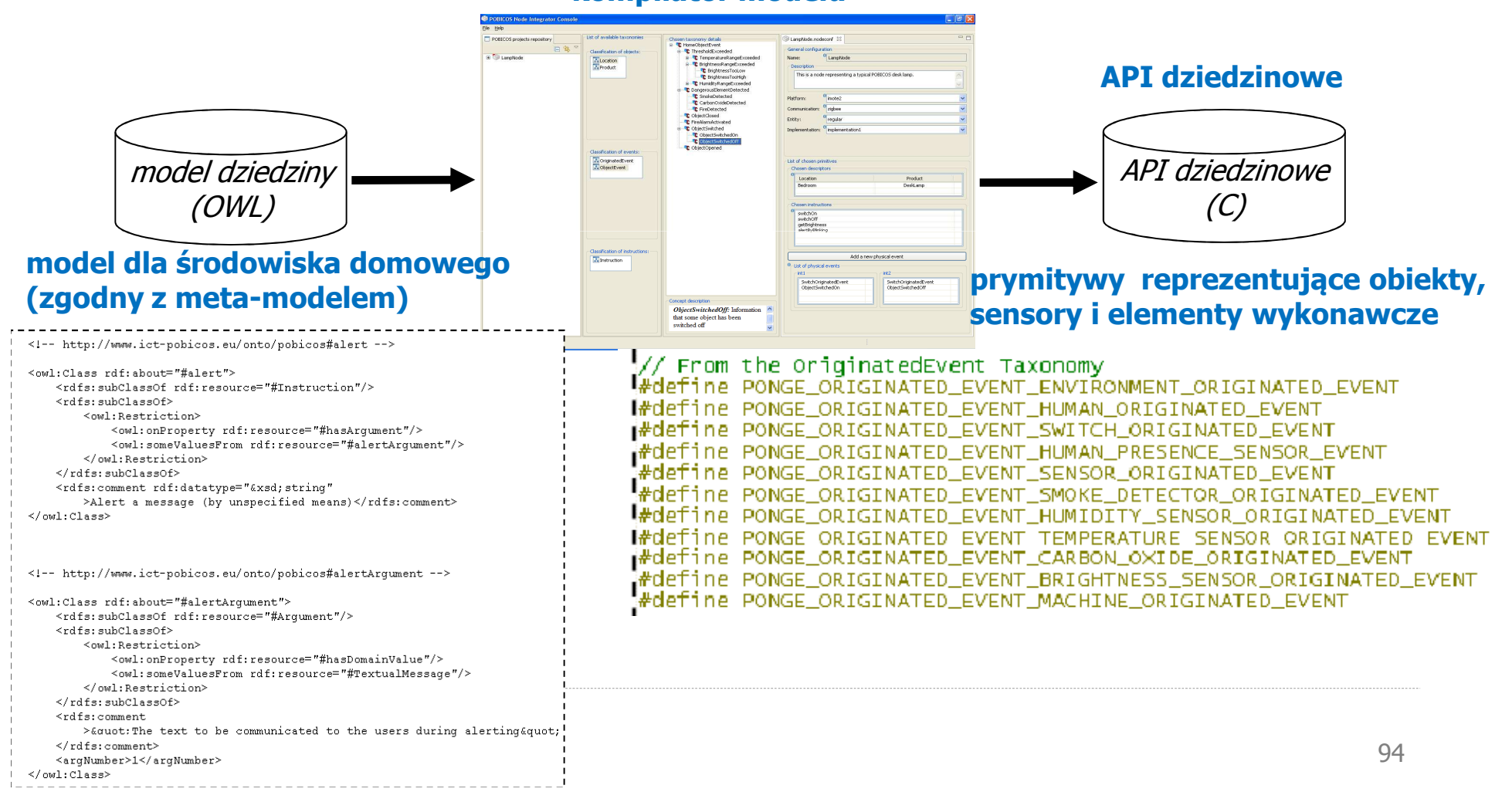

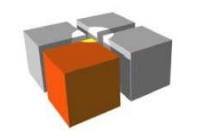

# **Model dziedziny a warstwa pośrednia (przykład POBICOS)**

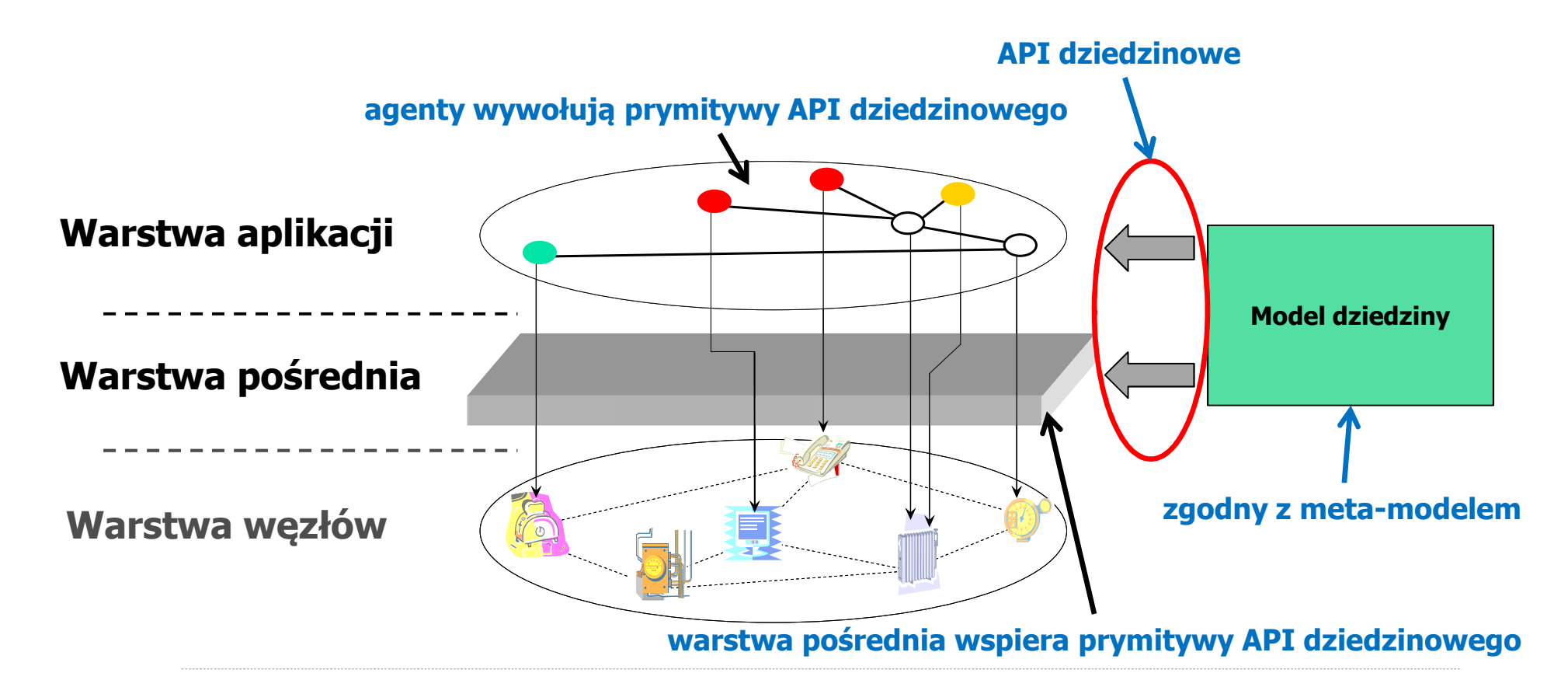

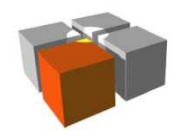

Usługi Mobilne i Kontekstowe. Wykład 5:Warstwy pośrednie w systemach kontekstowych

# **Specyfikacja API (przykład: POBICOS, API ogólne)**

#### **API ogólne (wspierane dla wszystkich dziedzin), częściowo nam już znane**

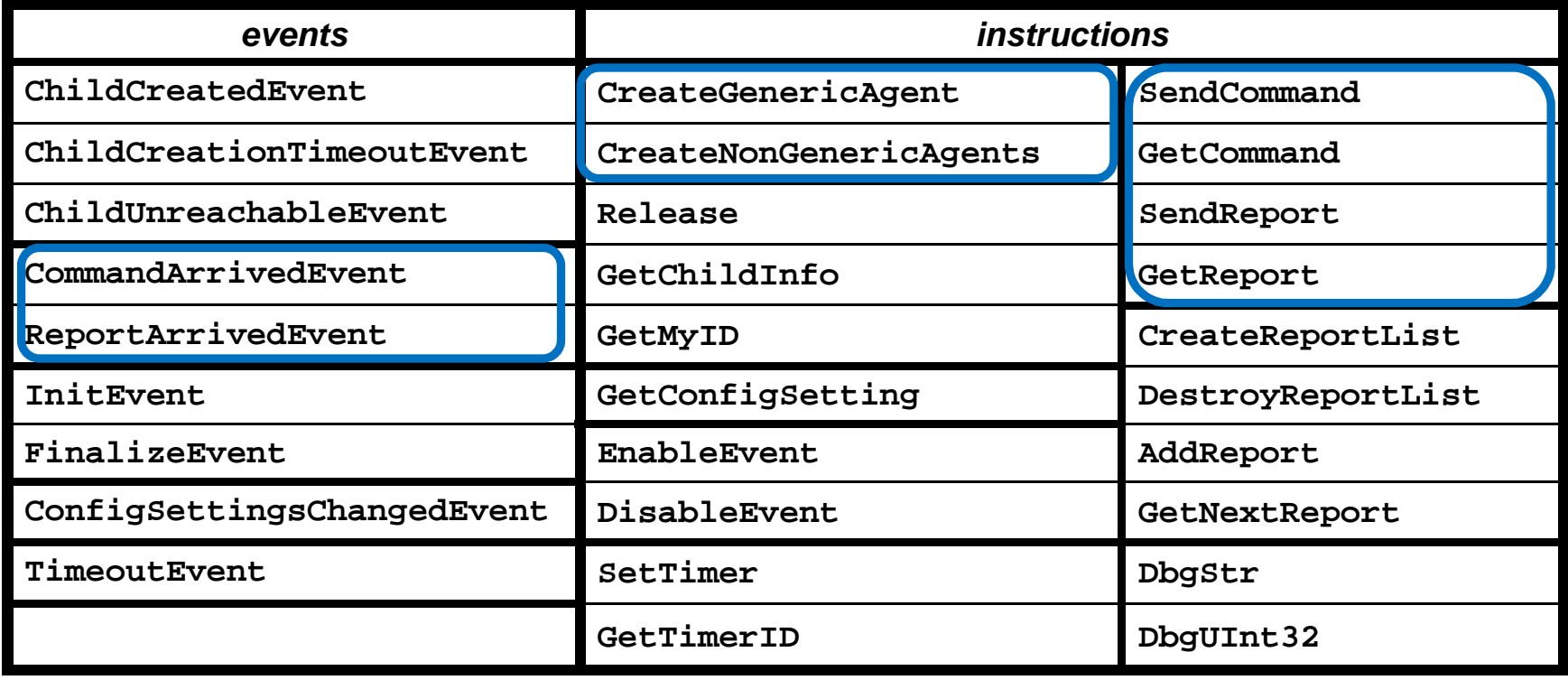

96**POBICOS API = API ogółne + API dziedzinowe (dla wybranej dziedziny)**

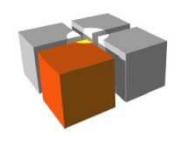

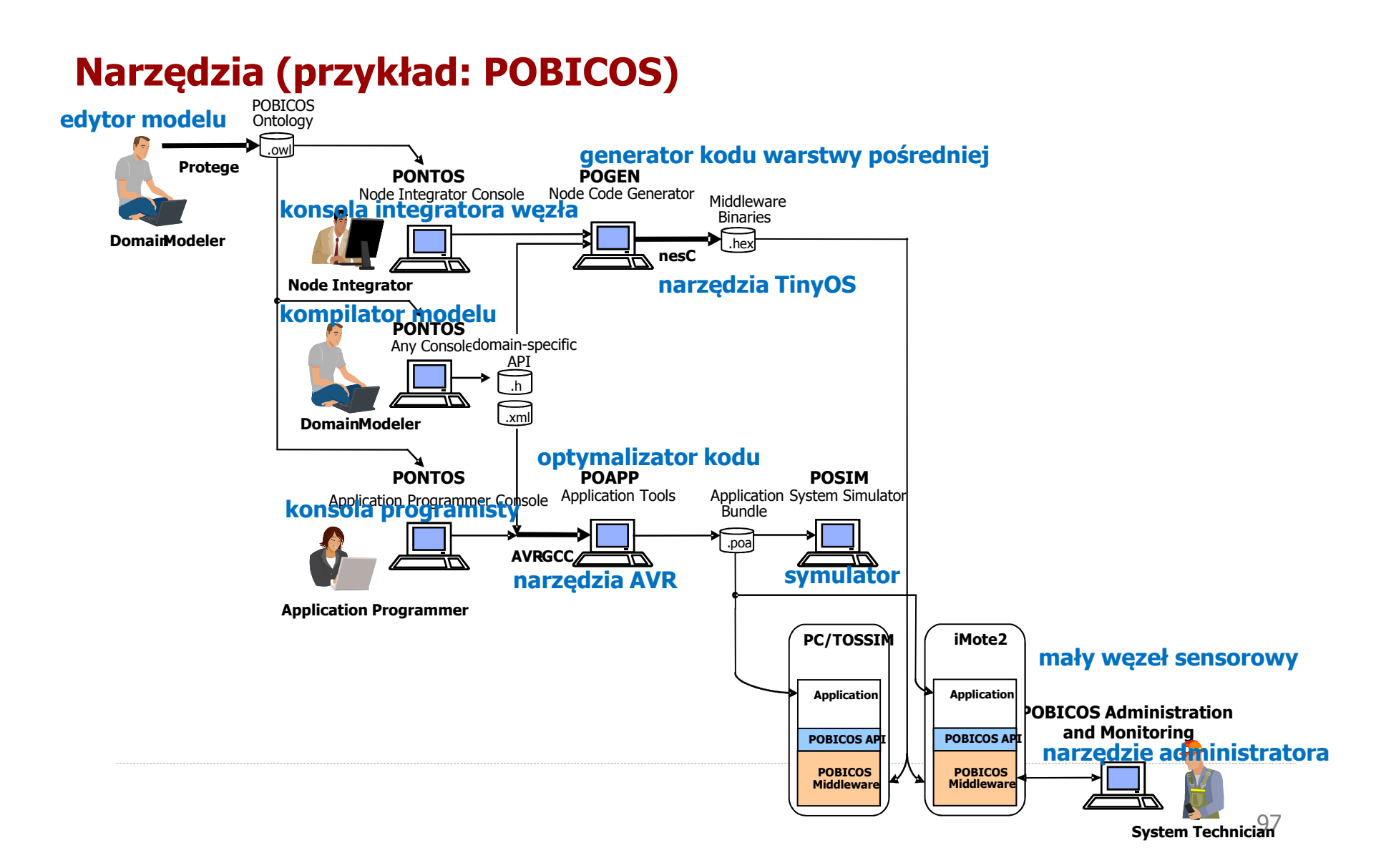

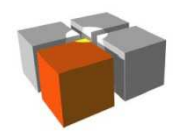

# **Czytelnia**

- ×. S. Krakowiak Middleware Architecture with Patterns and Frameworks Rozdz. 1 An Introduction to Middleware http://proton.inrialpes.fr/~krakowia/MW-Book/ PRZYSTĘPNE WPROWADZENIE DO WARSTW POŚREDNICH
- ×. J. Indulska , K.Henricksen <u>Context-Awareness w*The Engineering Handbook of Smart Technology for Aging,*<br>7 Disability and Independence Wiley 2008 BARDZO DOBRE WPROWADZENIE DO TEMATYKI KONTEKSTLL</u> *Disability, and Independence*, Wiley, 2008 BARDZO DOBRE WPROWADZENIE DO TEMATYKI KONTEKSTU, Z<br>UWZGLEDNIENIEM PROBLEMATYKI WARSTW POŚREDNICH DLA APLIKACJI KONTEKSTOWYCH UWZGLĘDNIENIEM PROBLEMATYKI WARSTW POŚREDNICH DLA APLIKACJI KONTEKSTOWYCH
- M. Baldauf, Sch. Dustdar, F. Rosenberg *A survey on context-aware systems* Int. J. Ad Hoc Ubiquitous Comput. 2, 4<br>(June 2007) KOLEJNE DOBRE WPROWADZENIE  $\mathbf{u}$ (June 2007) KOLEJNE DOBRE WPROWADZENIE
- m. L. Mottola, G. P. Picco Programming wireless sensor networks: Fundamental concepts and state of the art ACM Comput. Surv. 43, 3, (April 2011) OBSZERNY PRZEGLĄD WARSTW POŚREDNICH DLA SIECI WSN/WSAN, Z NACISKIEM NA ABSTRAKCJE PROGRAMISTYCZNE
- $\mathbf{r}$ Domaszewicz, J.; Lalis, S.; Paczesny, T.; Pruszkowski, A.; Ala-Louko, M., Graspable and resource-flexible applications for pervasive computing at home, Communications Magazine, IEEE, vol.51, no.6, pp.160-169, June 2013 WPROWADZENIE DO KONCEPCJI PIGUŁKI APLIKACYJNEJ (APPLICATION PILL)
- $\mathbf{u}$  . Lalis, S.; Domaszewicz, J.; Pruszkowski, A.; Paczesny, T.; Ala-Louko, M.; Taumberger, M.; Georgakoudis, G., Lekkas, K., Tangible Applications for Regular Objects: An End-User Model for Pervasive Computing at Home, Proceedings of UBICOMM 2010, pp. 385-390, October 2010 MODEL INTERAKCJI Z UŻYTKOWNIKIEM DLA SYSTEMU POBICOS

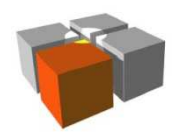

Usługi Mobilne i Kontekstowe. Wykład 5:Warstwy pośrednie w systemach kontekstowych

# **DZIĘKUJĘ!**